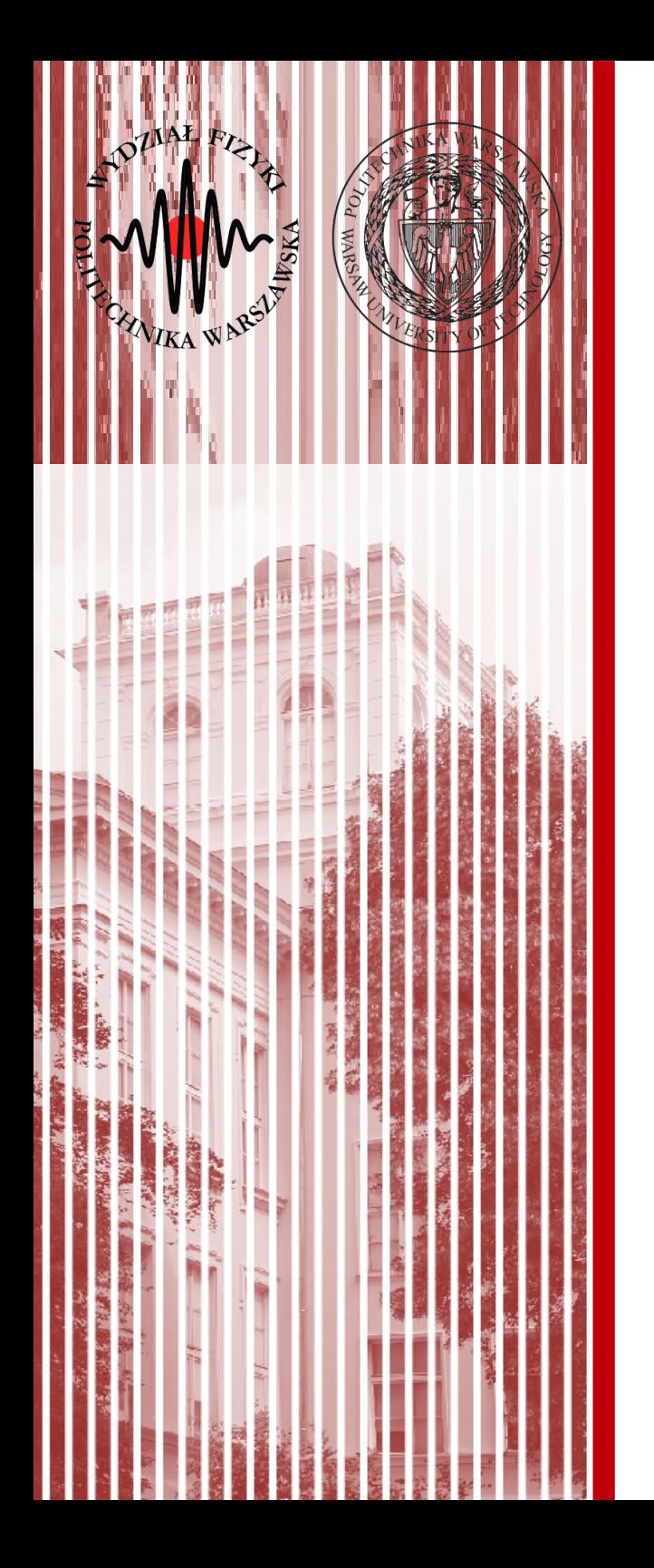

#### Sieci komputerowe

#### Wykład podsumowujący 27.05.2020

#### dr inż. Łukasz Graczykowski lukasz.graczykowski@pw.edu.pl

*Semestr letni 2019/2020*

#### Po co nam to wszystko?

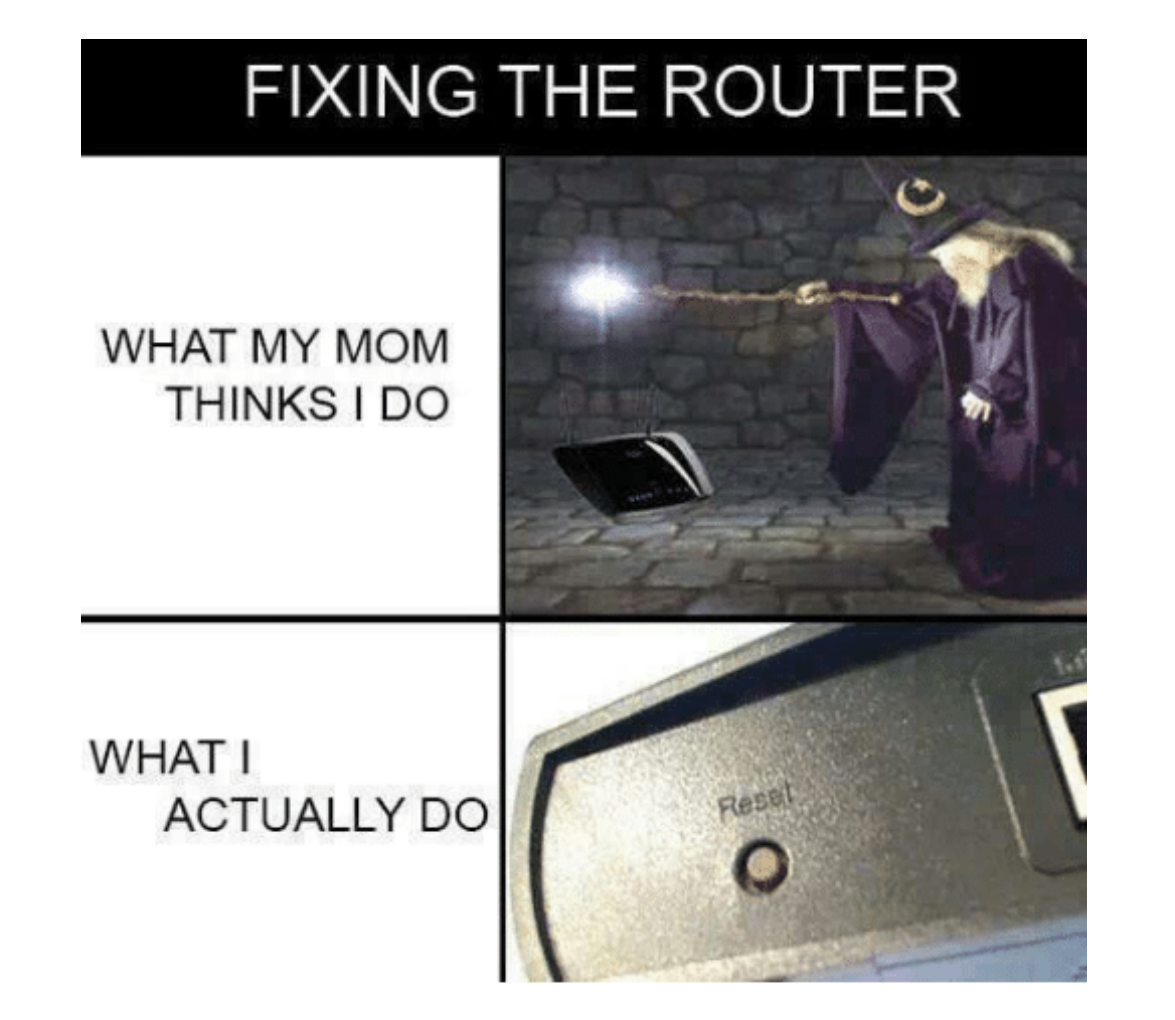

źródło: https://me.me/i/fixing-the-router-what-my-mom-thinks-i-do-what-3800420

### Co to jest **sieć komputerowa**?

- **Sieć komputerowa** to:
	- zespół **urządzeń transmisyjnych** (np. komputer z kartą sieciową, router, switch, koncentrator, itp.)
	- które są połączone ze sobą za pomocą **medium transmisyjnego** (np. kabel, światłowód, technologie bezprzewodowe – podczerwień, radiowe, itp.)
	- pracujących pod kontrolą **zaawansowanego oprogramowania**
	- w celu przesyłania między sobą danych (informacji) za pomocą **protokołu transimisyjnego** (np. TCP/IP)

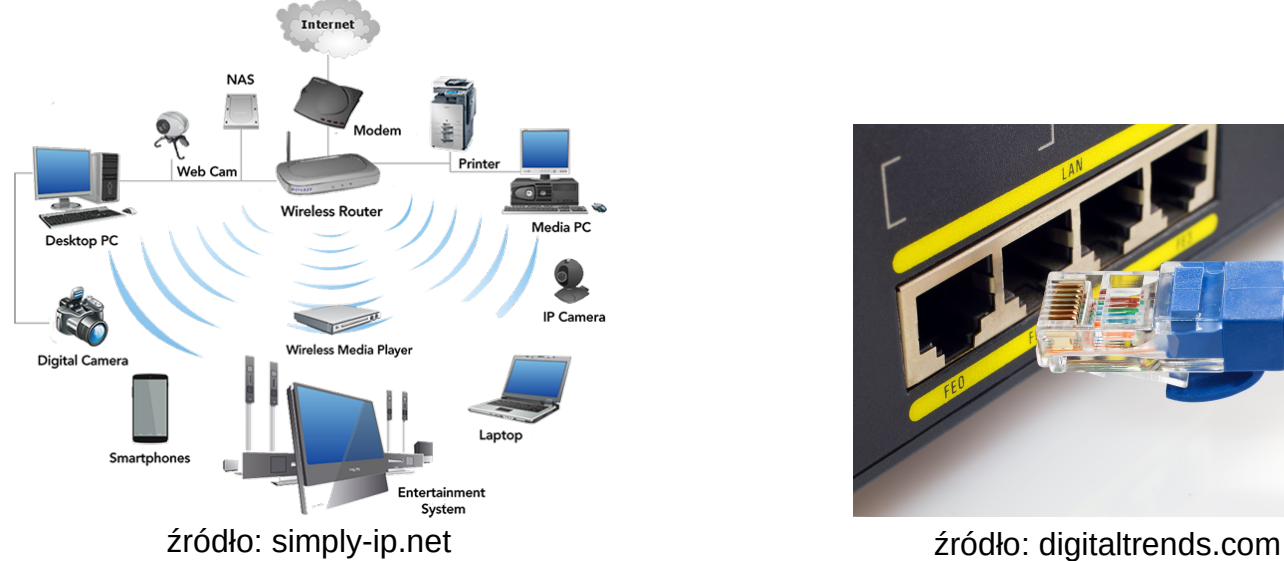

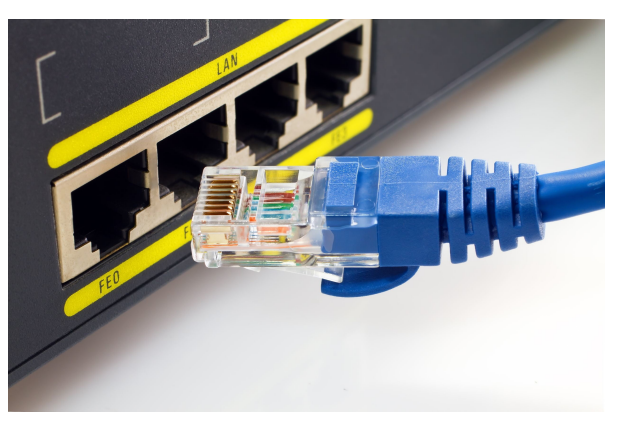

**SK 2020, Wykład pods. 3 / 60**

#### Krótka historia Internetu

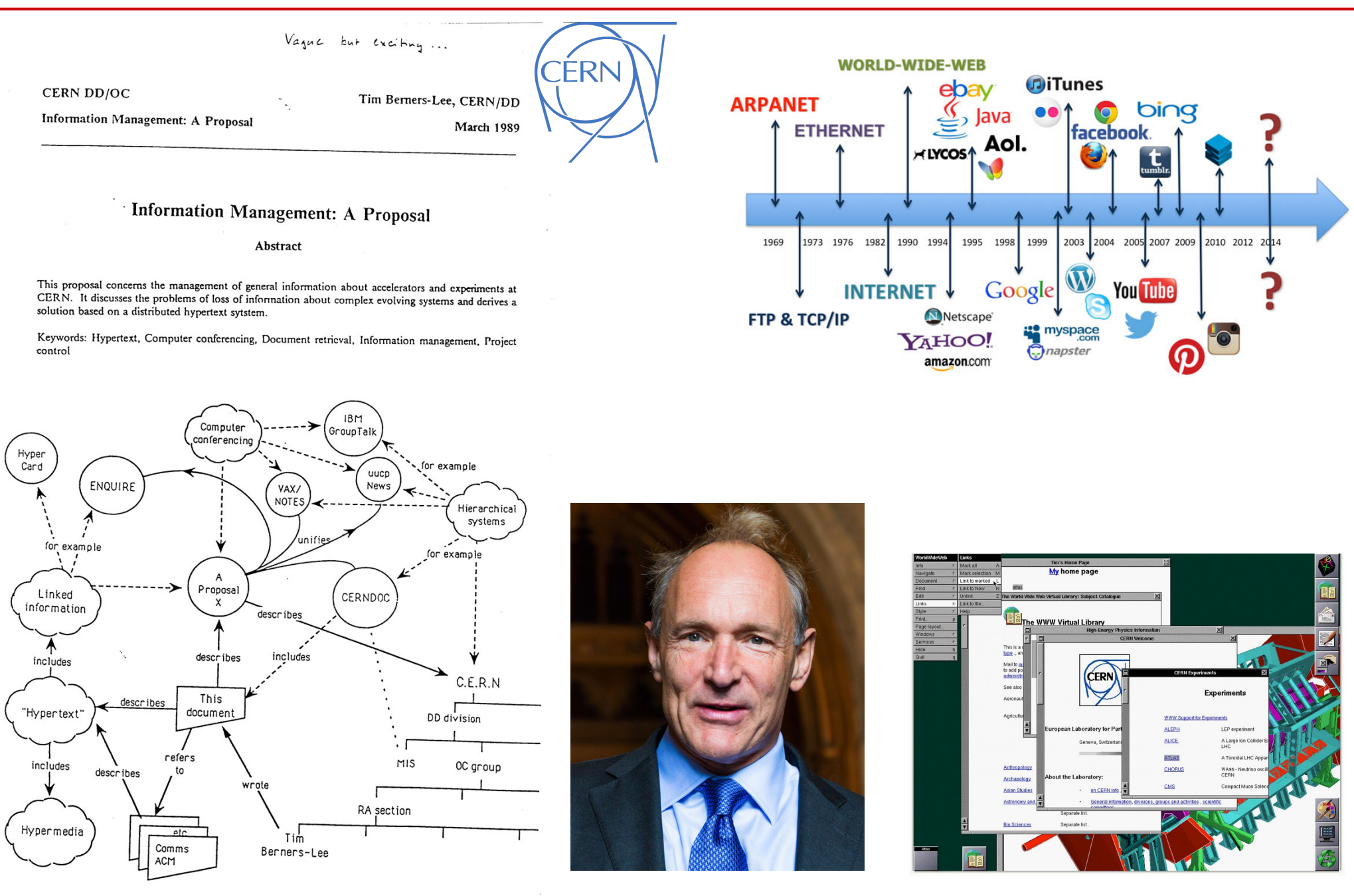

**SK 2020, Wykład pods. 4 / 60**

#### Podział sieci komputerowych

#### **Podział sieci komputerowych**

**Topologia sieci**

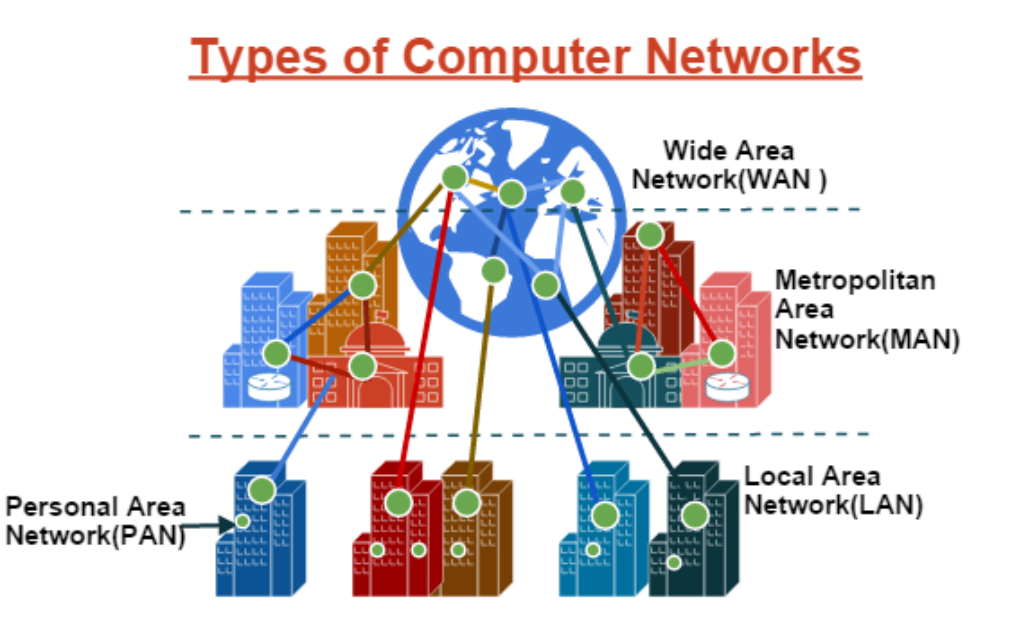

 $LAN (PAN) > MAN > WAN$ 

**Internet** to też sieć WAN, tylko dostępna publicznie i zdecentralizowana

**Intranet** to sieć podobna do Internetu (te same usługi), tylko ograniczona do np. jednej organizacji, czy kraju (Korea Płn.)

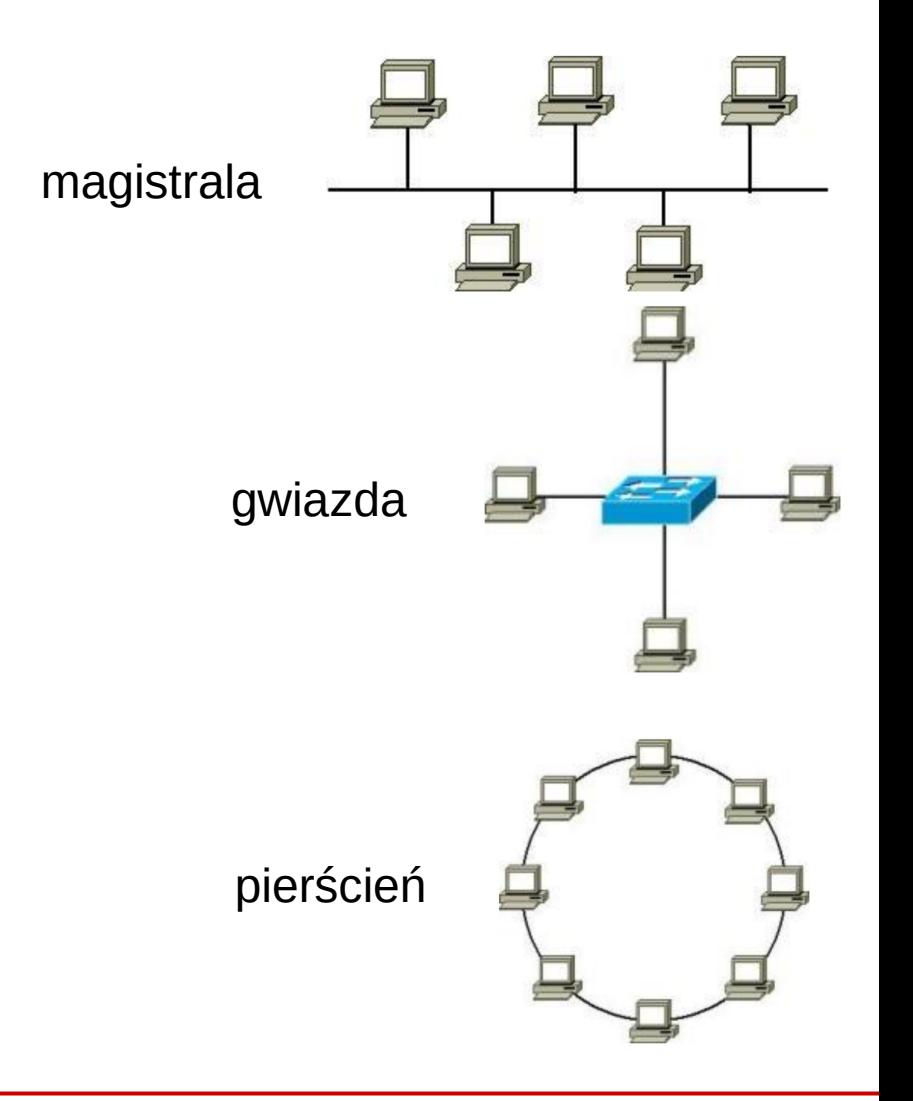

#### Podział sieci komputerowych

- W 1977 roku ISO (International Standard Organization) opracowało model "łączenia systemów otwartych" (Open System Interconnection – OSI)
- **Model ISO/OSI** dzieli proces transmisji danych na 7 etapów, zwanych *warstwami*
- **W modelu TCP/IP wyróżniamy 4 warstwy** (poprzez łączenie funkcjonalności pozostałych)

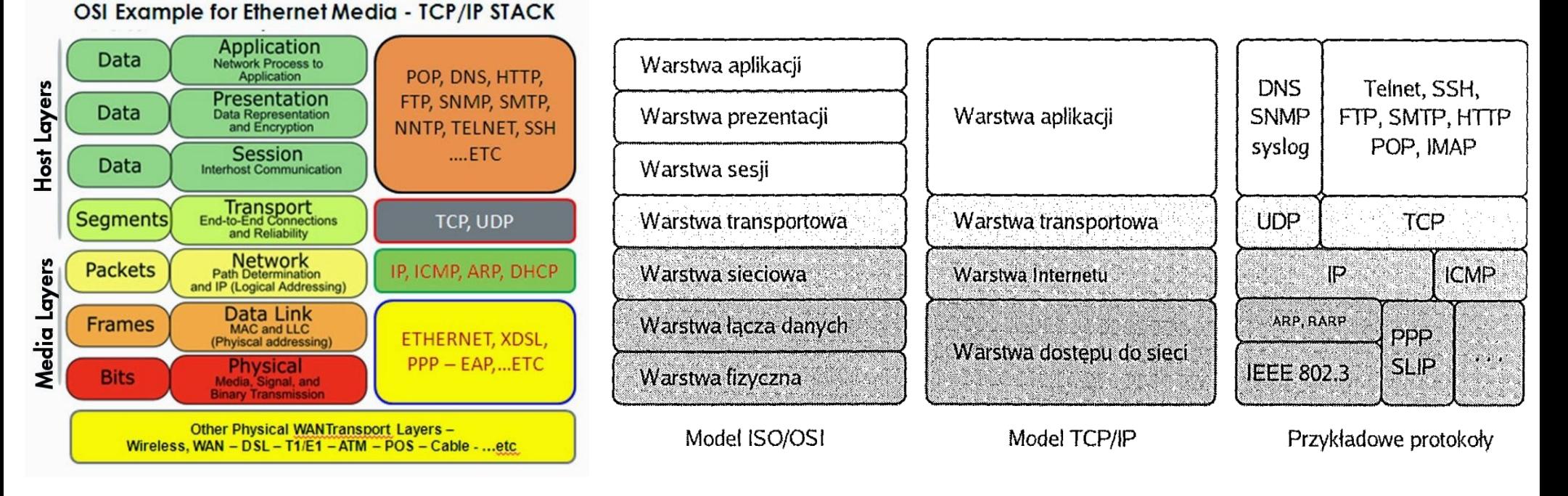

**SK 2020, Wykład pods. 6 / 60**

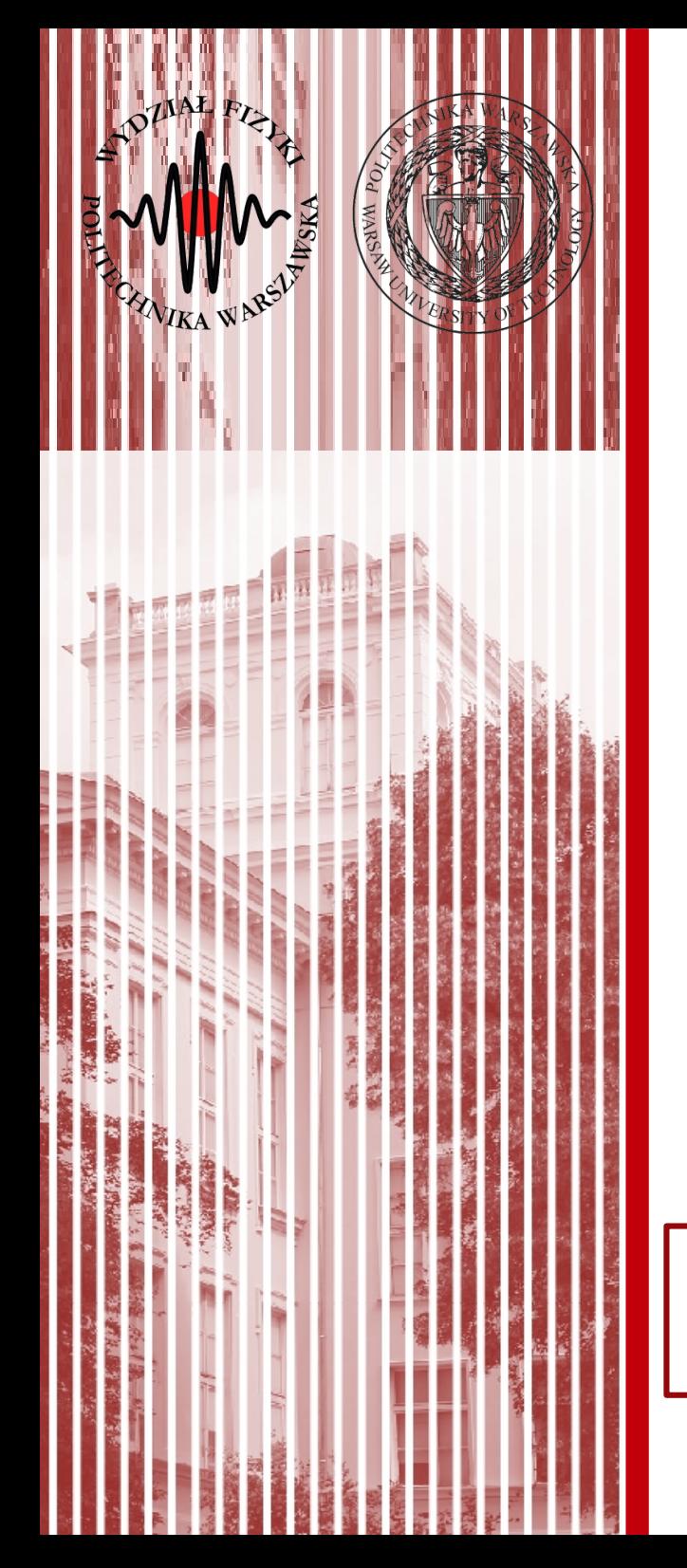

#### Warstwa dostępu do sieci

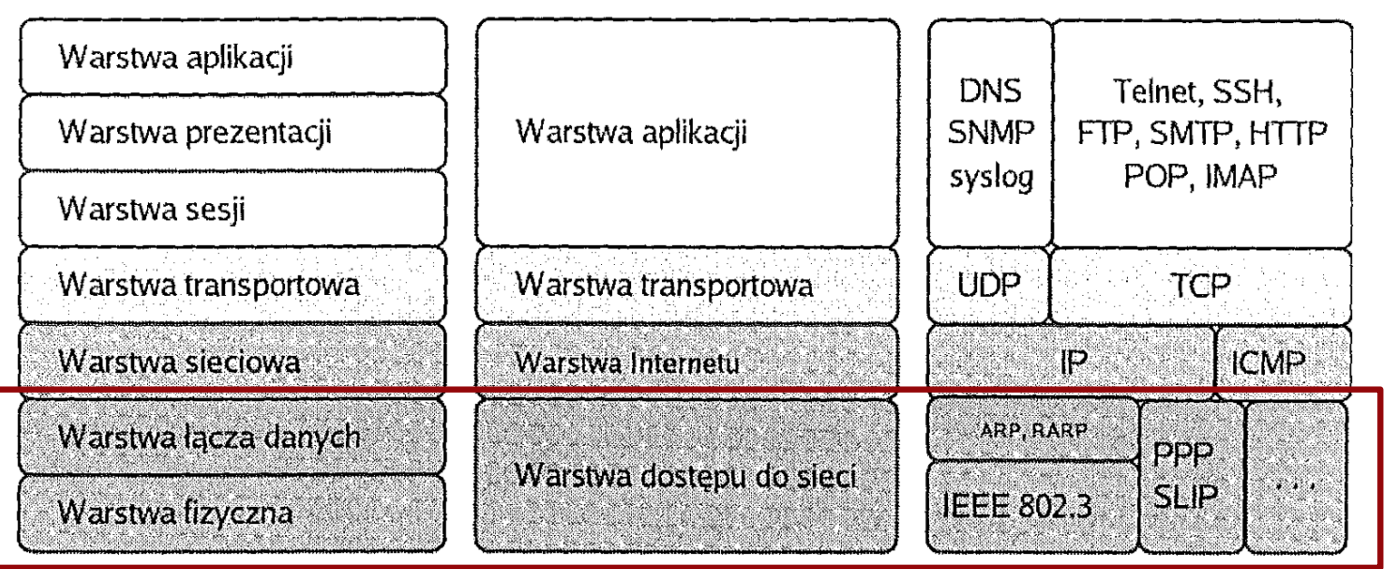

Model ISO/OSI

Model TCP/IP źródło: Helion Przykładowe protokoły

### Urządzenia warstwy fizycznej

- **Wzmacniak** (repeater) wzmacnia sygnał, służy do zwiększania sygnału
- **Koncentrator** (hub) urządzenie pozwalające na przyłączenie wielu urządzeń sieciowych w sieci o topologii gwiazdy, przesyła sygnały z jednego portu na wszystkie inne
- **Karta sieciowa** (network inteface controller NIC) zapewnia komunikację komputera z siecią poprzez odbiór sygnałów elektrycznych, świetlnych, radiowych (fal elektromagnetycznych) za pomocą pulsacji (sygnał cyfrowy), urządzenie warstwy 1 i 2 (łącza danych), zapewnia adresowanie MAC (adres łącza w standardzie Ethernet)
- **Modem** (modulator-demodulator) zapewnia komunikację poprzez kanały częstotliwości radiowych (sygnał analogowy) pomiędzy odbiorcą a siecią (moduluje sygnał do transmisji w sieci i demoduluje sygnał odbierany), urządzenie wartstwy 1 i 2 (łącza danych), jeśli zapewnia adresację IP, także wyższych warstw

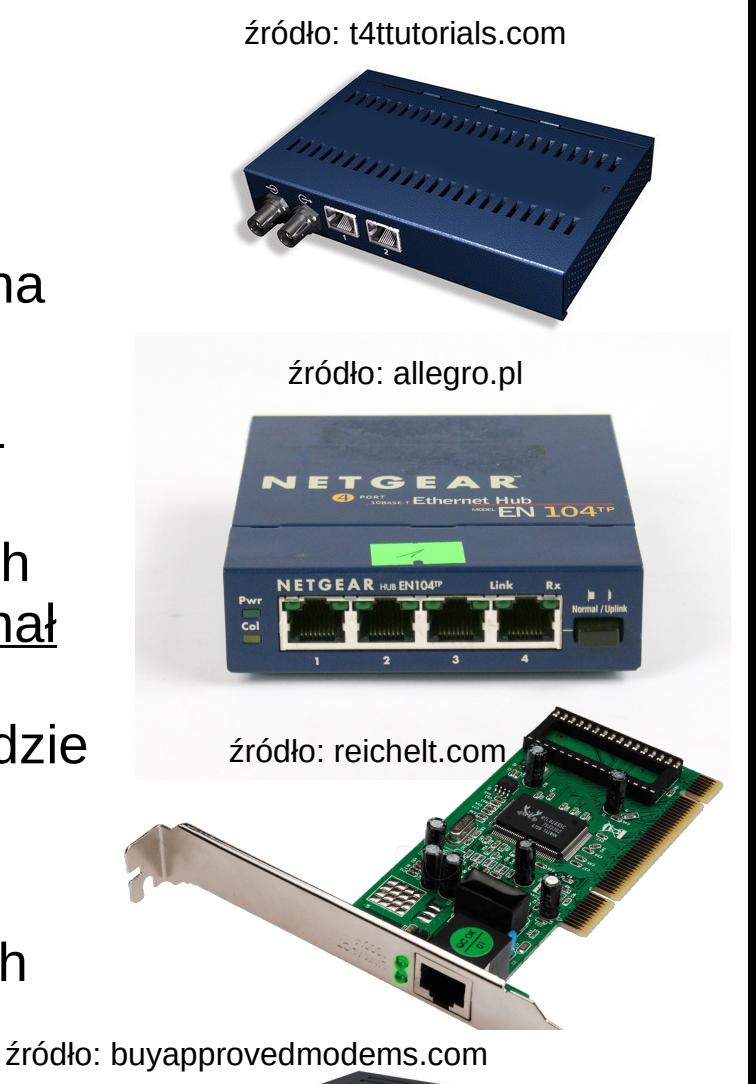

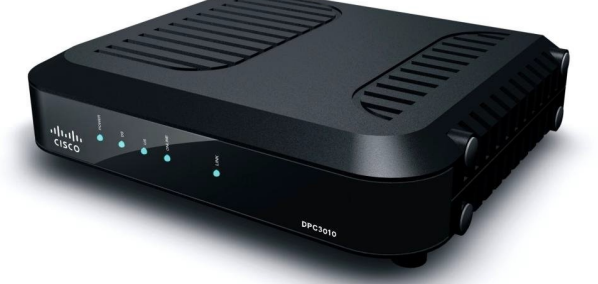

#### **SK 2020, Wykład pods.**

#### Hub vs switch vs router

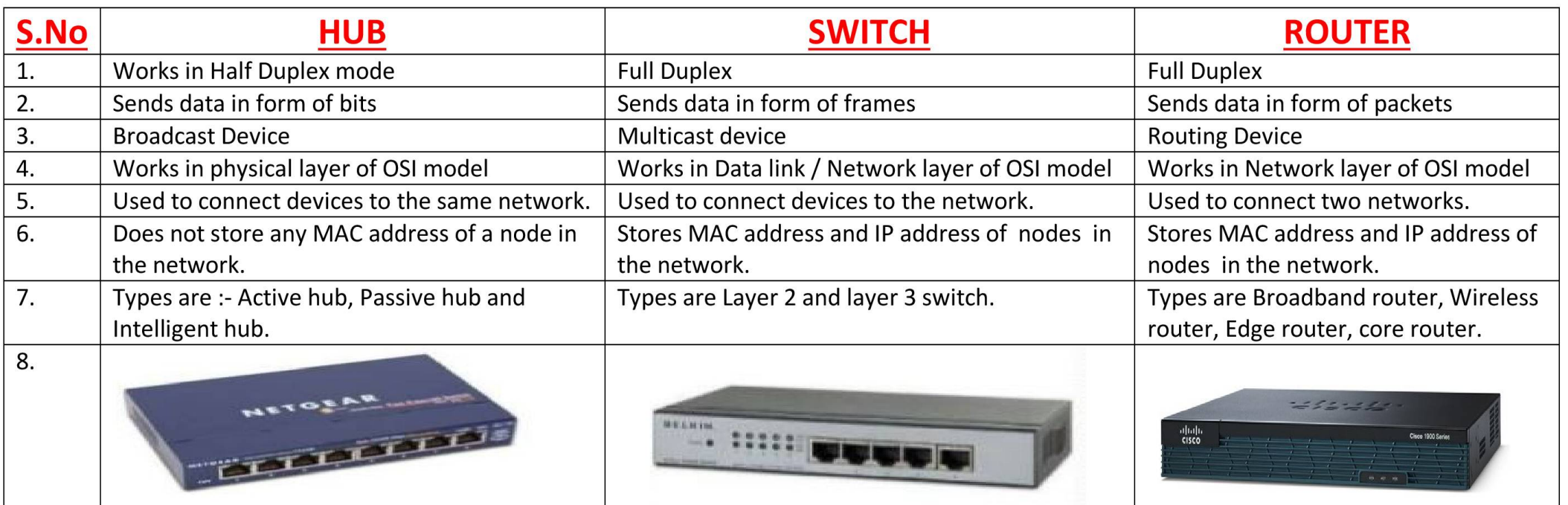

- Hub przekazuje sygnał z jednego portu do wszystkich pozostałych (broadcast) – działa w warstwie fizycznej
- Switch przekazuje sygnał do wybranego adresata na podstawie MAC adresu – działa w warstwie łącza danych
- Router działa w warstwie sieciowej (adresy IP)

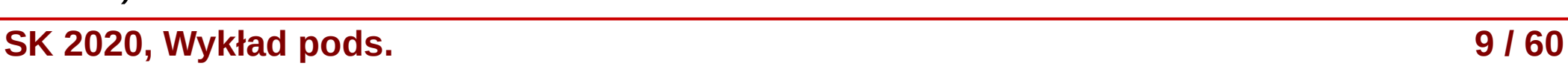

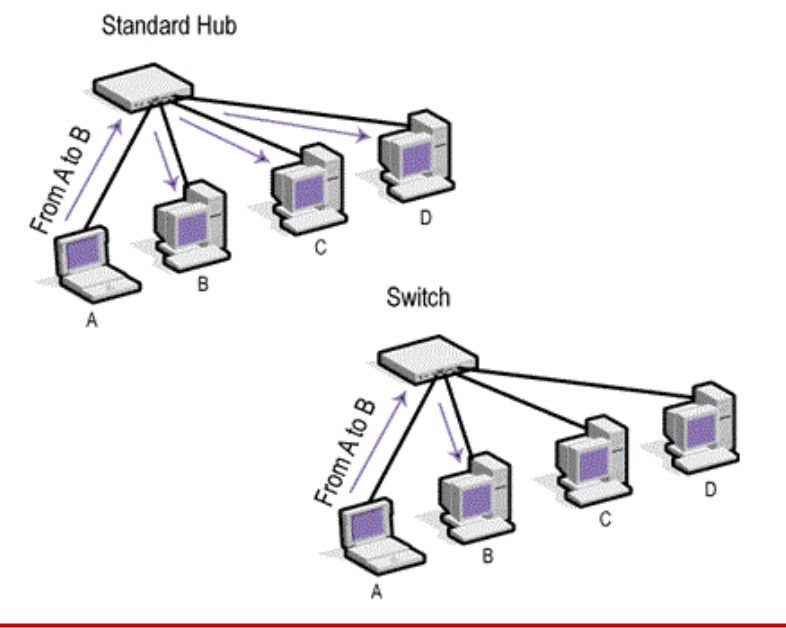

#### Enkapsulacja danych

- **Enkapsulacja** danych polega na dołączaniu przez kolejne warstwy swoich nagłówków (np. numer portu czy adres IP)
- W odbiorze, każda warstwa rozpoznaje swój **nagłówek**, usuwa go przekazując dane wyżej, aż do konkretnej aplikacji, która prezentuje dane użytkownikowi

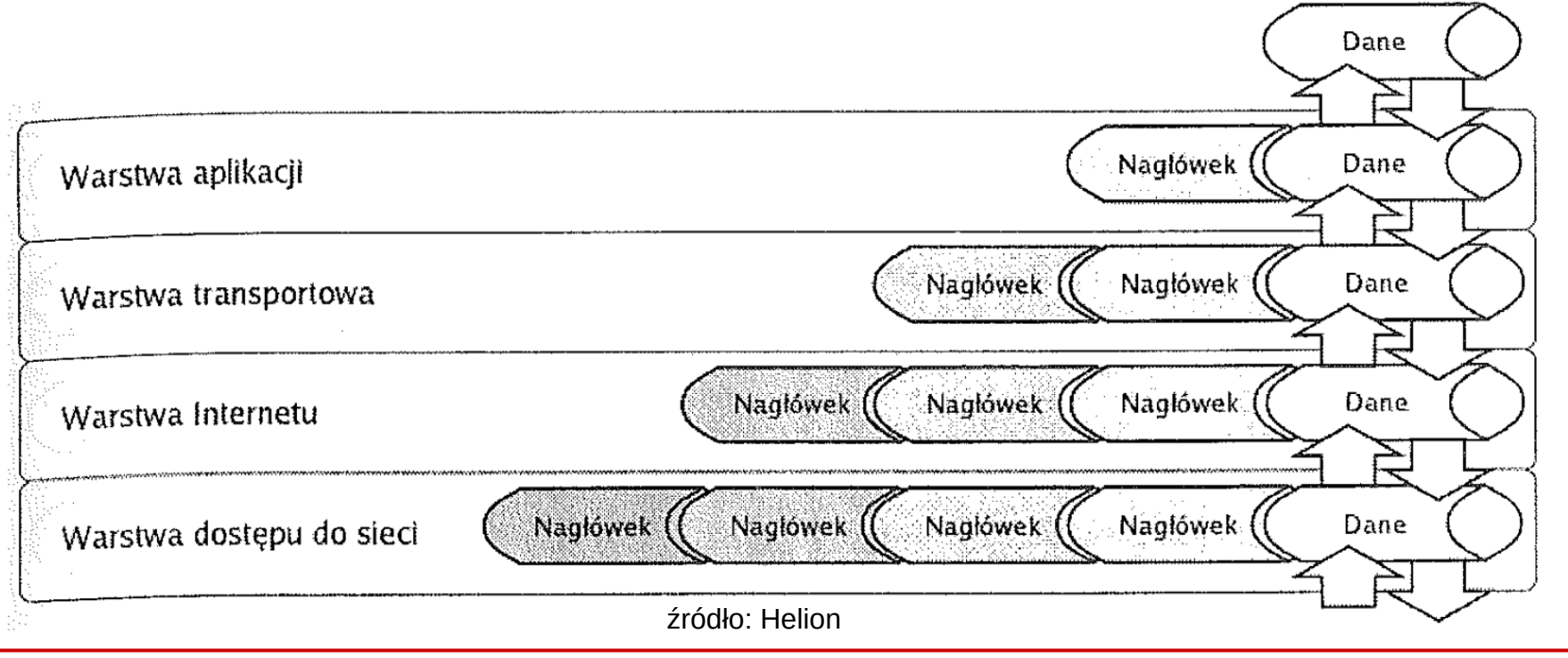

#### **SK 2020, Wykład pods. 10 / 60**

# ethernecie)

**SK 2020, Wykład pods. 11 / 60**

#### Ethernet (IEEE 802.3)

Preamble

**SED** 

MAC. Address

- **Ethernet** zbiór technologii sieciowych wartwy pierwszej (fizycznej) oraz drugiej (łącza danych) użwyanych w sieciach komputerowych
- Zaproponowany w 1978 roku w Palo Alto Research Center (Xerox) – pierwsza sieć LAN stosująca kabel koncentryczny **Destination**
- Obejmuje:
	- typy *mediów transmisyjnych* (standardy kabli sieciowych czy światłowodów)
	- standardy *urządzeń sieciowych* takich jak karty sieciowe czy hub'y
	- w warstwie drugiej wprawdza *ramki* (frames) jako podstawowe kontenery danych
	- wprowadza również *adresację MAC* (media access control) jako unikalny adres danej karty sieciowej
	- przesył danych poprzez *komutację pakietów*
- Standardy bezprzewodowe (np. WiFi) **nie są** częścią ethernetu (aczkolwiek w sporej części bazują na

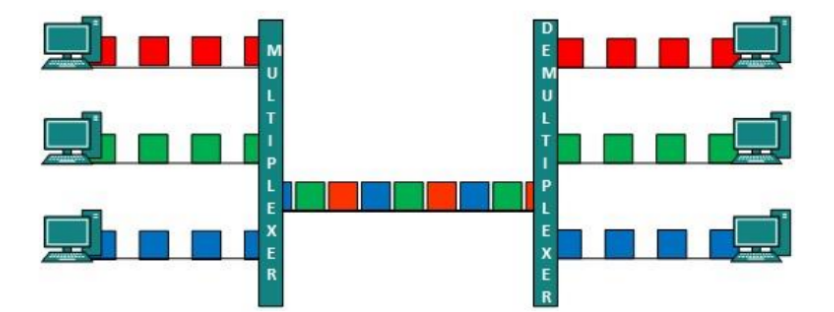

Payload

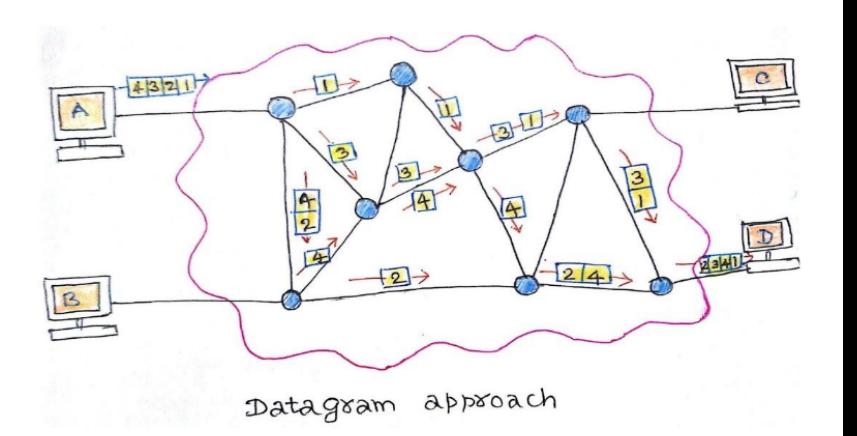

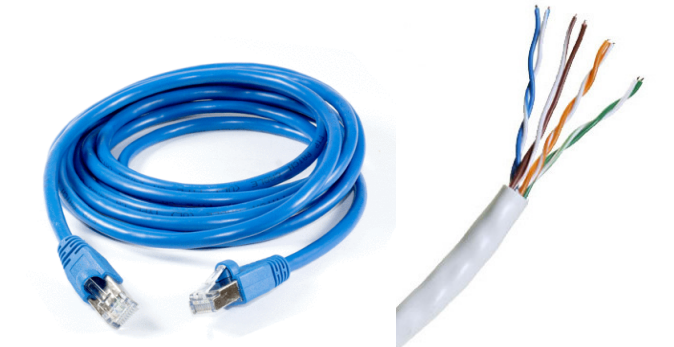

**EtherType** 

Source

MAC.

**Address** 

**FCS** 

#### Działanie Ethernetu

- Unikanie kolizji w ethernecie:
	- ALOHA nadajemy w dowolnym momencie i czekamy na potwierdzenie odbioru, jeśli nie nadchodzi to ponawiamy → problem **kolizji** (sieć się zapycha, dane się zniekształcają)
	- CSMA (Carrier Sense, Multiple Access) – ciągły nasłuch łącza, gdy łącze wolne rozpoczynamy nadawanie, kolizja możliwa jedynie wtedy, gdy dwie stacje rozpoczną nadawanie w tym samym czasie, oczywiście dowiedzą się o tym i powtórzą transmisję...
	- CSMA/CD (with Collision Detection) po wykryciu kolizji powtarza sygnał, ale nie przerywa od razu, zniekształcony sygnał jest nadal wysyłany, aby zwiększyć prawdopodobieństwo wykrycia kolizji przez innych (dopiero po chwili jest wysyłany ponownie)
	- CSMA/CA (with Collision Avoidance) stosowany w sieciach WiFi

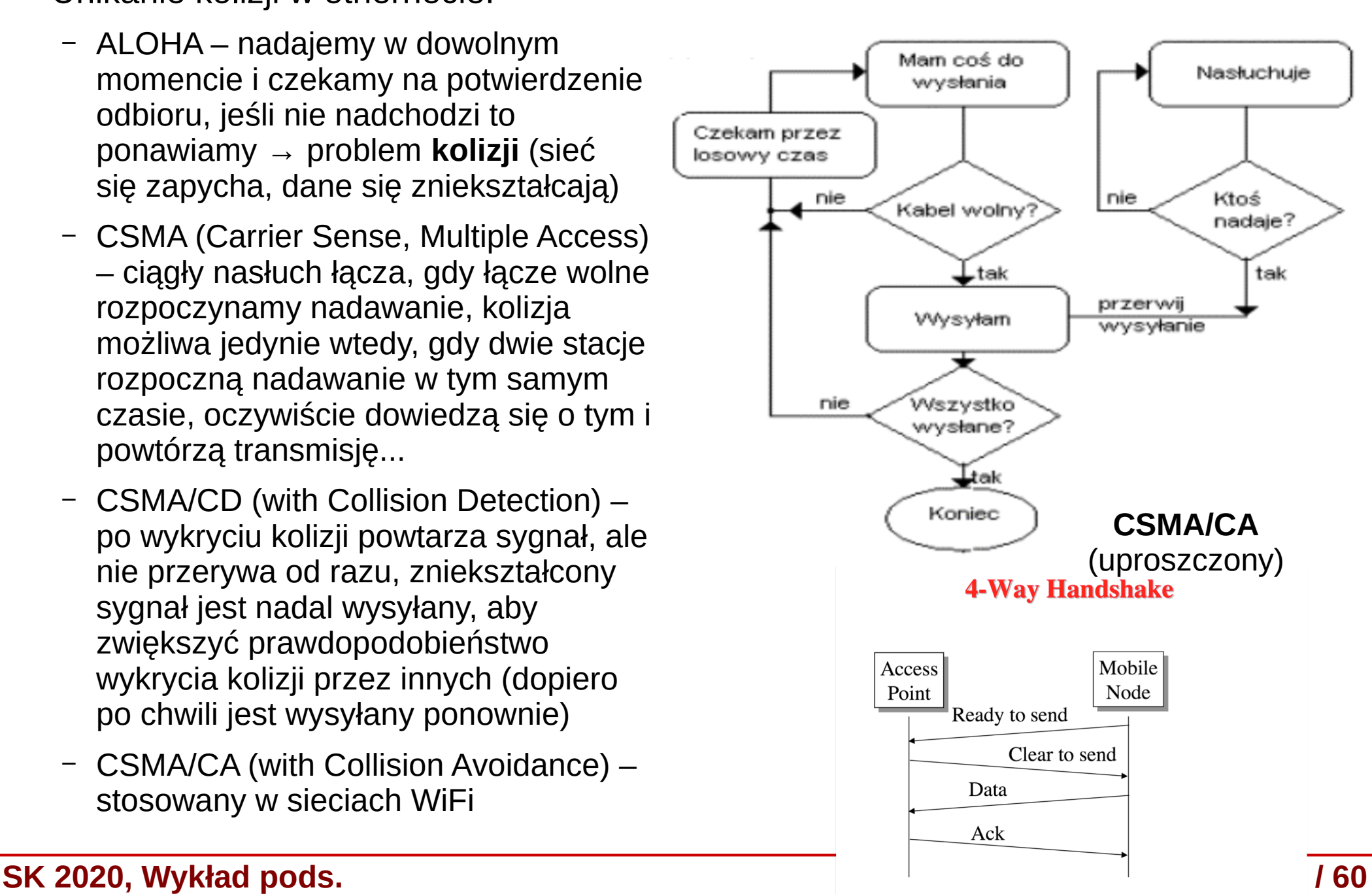

**CSMA/CD**

#### Adres MAC

- Adresacja w warstwie łącza danych, funkcjonująca zarówno w Ethernecie jak i np. WiFi
	- **adres MAC** jest unikalny w skali światowej (przyznawane przez IEEE i ostatecznie ustalane przez producenta urządzenia)
	- adres zawsze ma 48 bitów (6 bajtów), zapisywane w systemie heksadecymalnym .6 octets

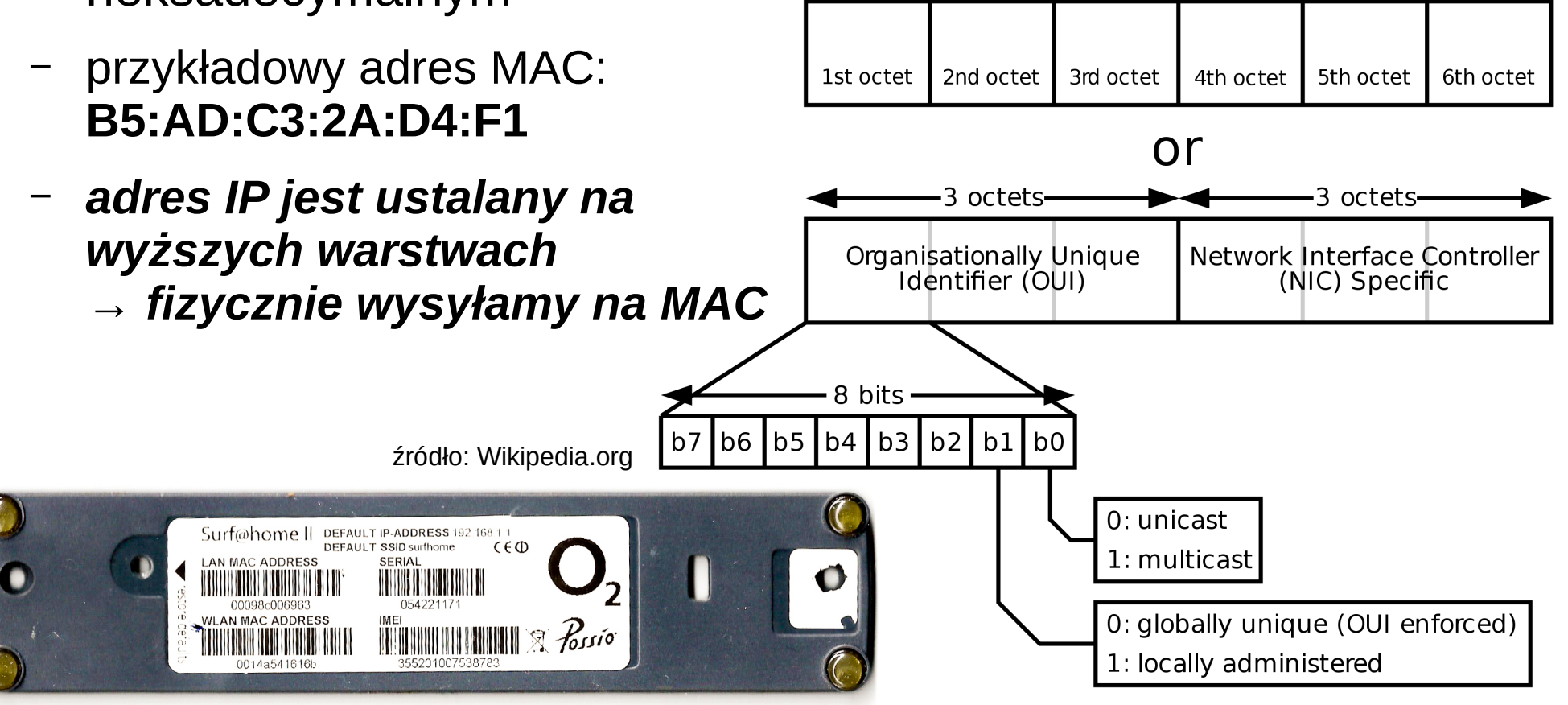

#### **SK 2020, Wykład pods. 13 / 60**

#### Adres MAC

- Wyróżniamy również adresy specjalne (zarówno MAC jak i IP):
	- **multicast** odbieranie ramki przez grupę stacji (01:00:5E:XX:XX:XX)
	- **broadcast** odbieranie ramki przez wszystkie stacje (FF:FF:FF:FF:FF:FF)

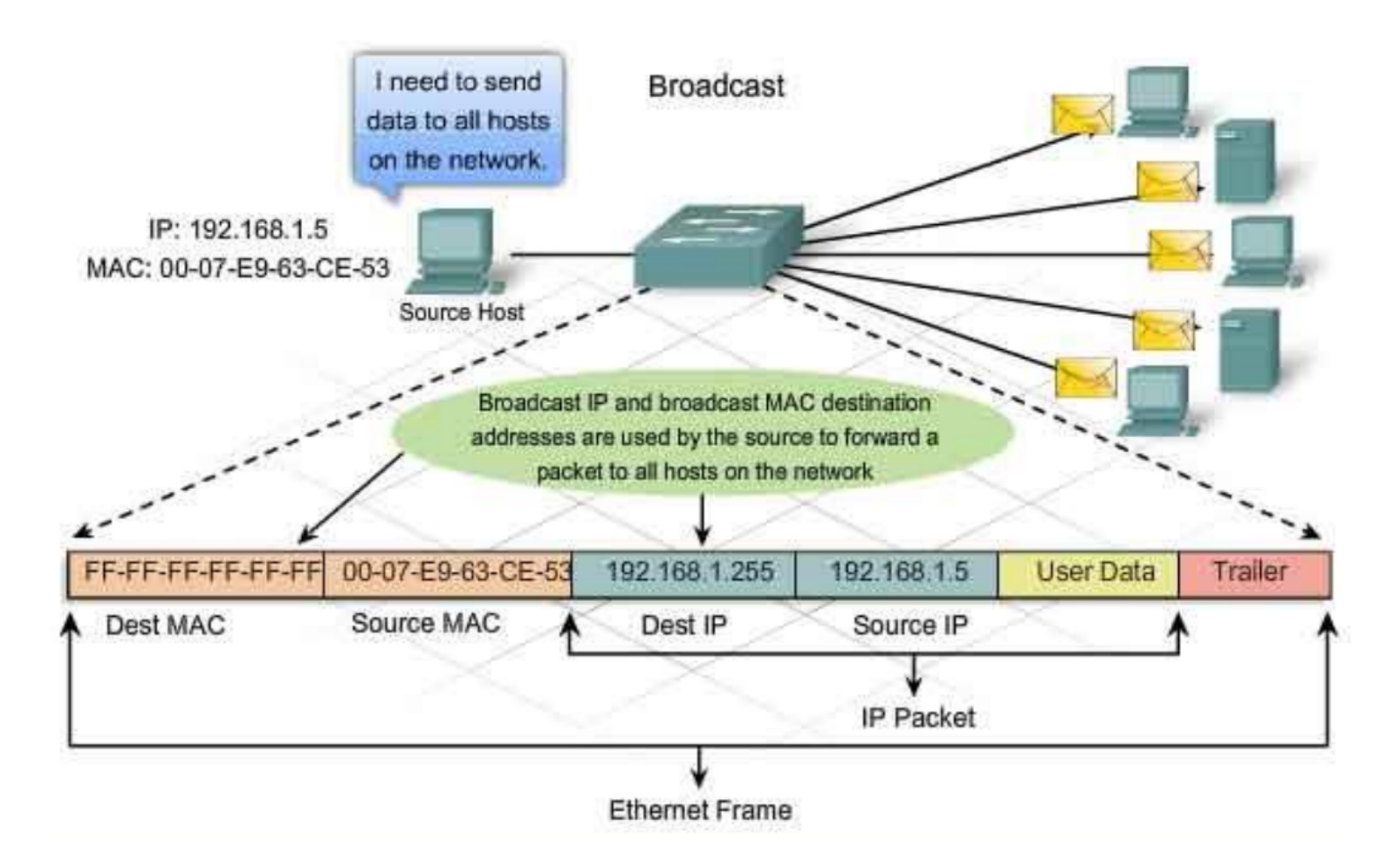

#### WiFi – standard IEEE 802.11

- Przykład standardu **bezprzewodowego**
- Dostępne pasmo dzieli się na **kanały**
- W standardach typu 802.11g **14 kanałów**:
	- pasma oddalone od siebie o 5 MHz
	- pasma się na siebie **nakładają**

Tabela 4.1. Porównanie standardów transmisji bezprzewodowej

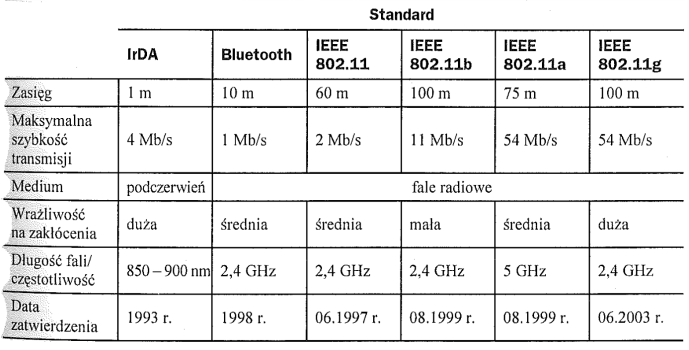

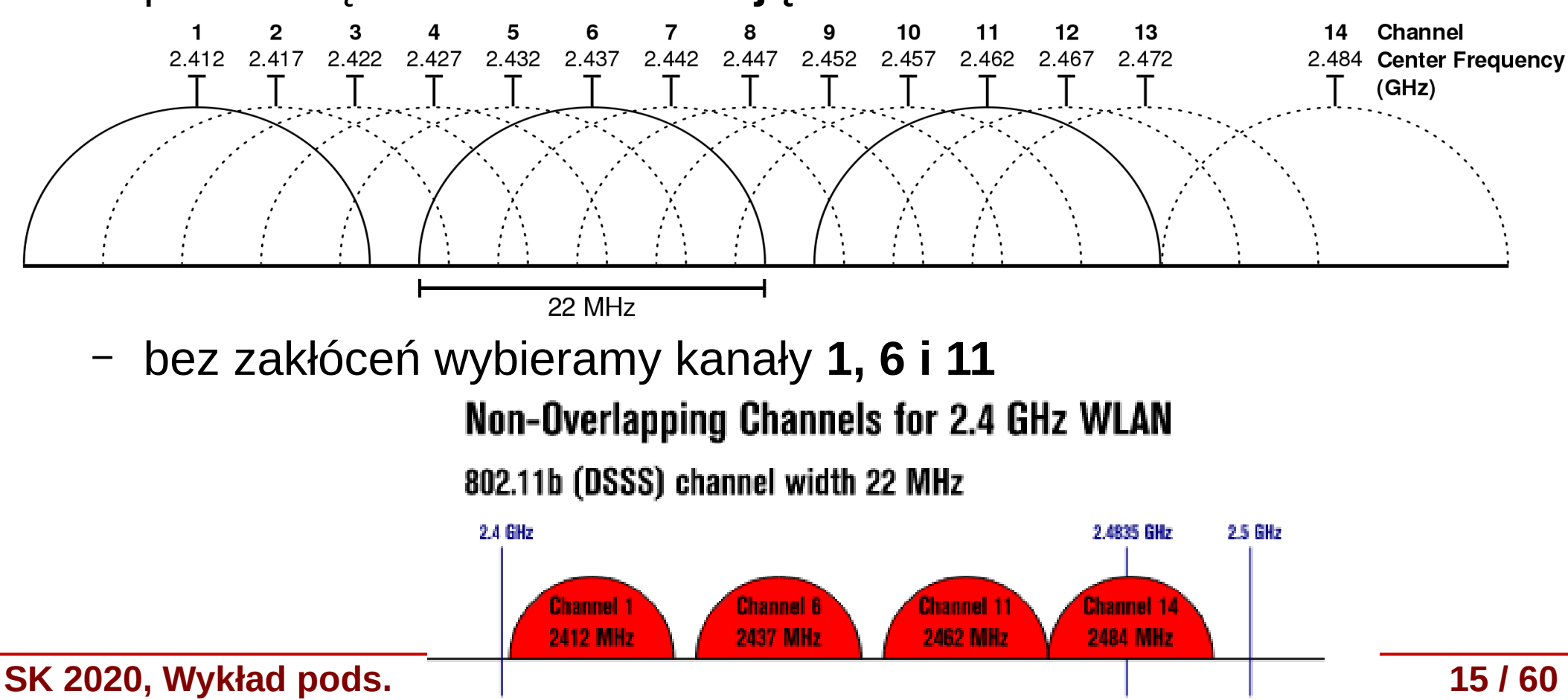

#### WiFi – struktura sieci WLAN

- Proste sieci WLAN możemy tworzyć jako:
	- **ad hoc** (*IBSS*) komputery łączą się za pomocą swoich kart sieciowych
	- **BSS** (*Basic Service Set*) używając punktu dostępowego (*access point – AP –* odpowienik koncentratora w ethernecie)

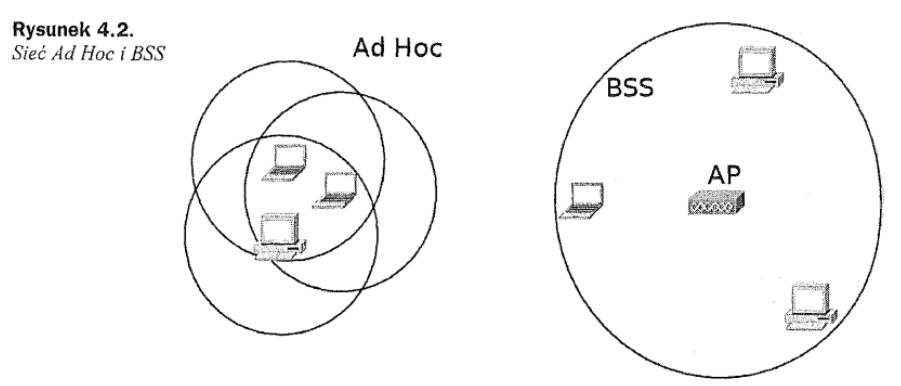

- **ESS** (Extended Service Set) kilka AP tworzących swoje BSS
- **roaming** przełączanie między BSS w ramach tej samej ESS

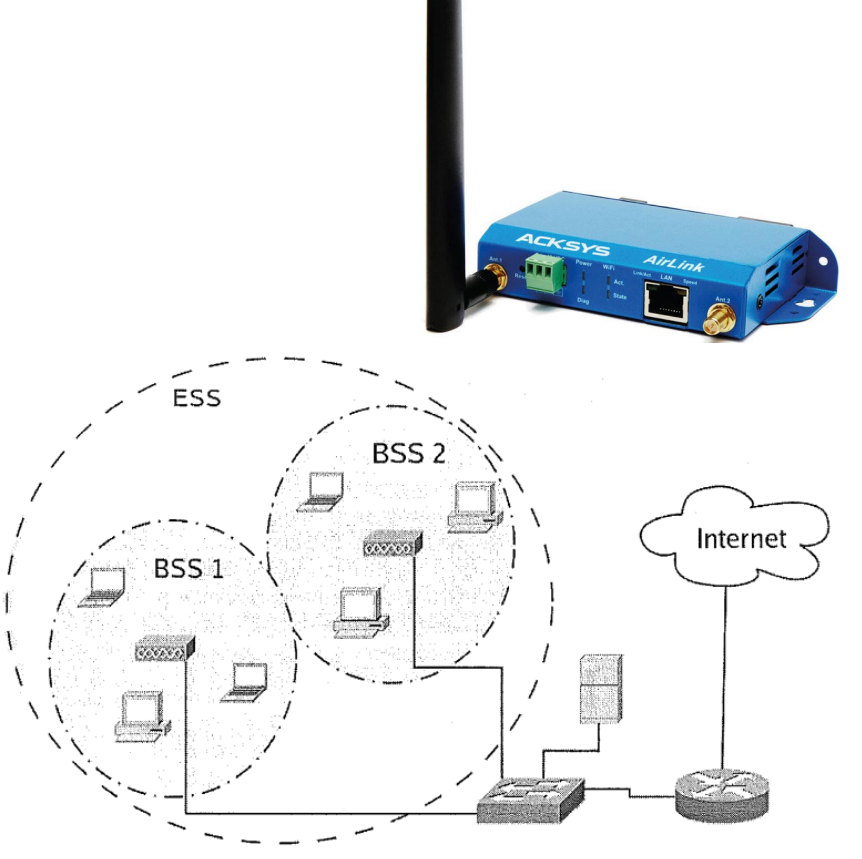

Rysunek 4.3. Struktura sieci WLAN

#### Warstwa dostępu do sieci

• Różne standardy (Ethernet, WiFi, WiMax, LTE, itp.) zdefiniowane np. w normach IEEE, ramki (enkapsulacja danych)

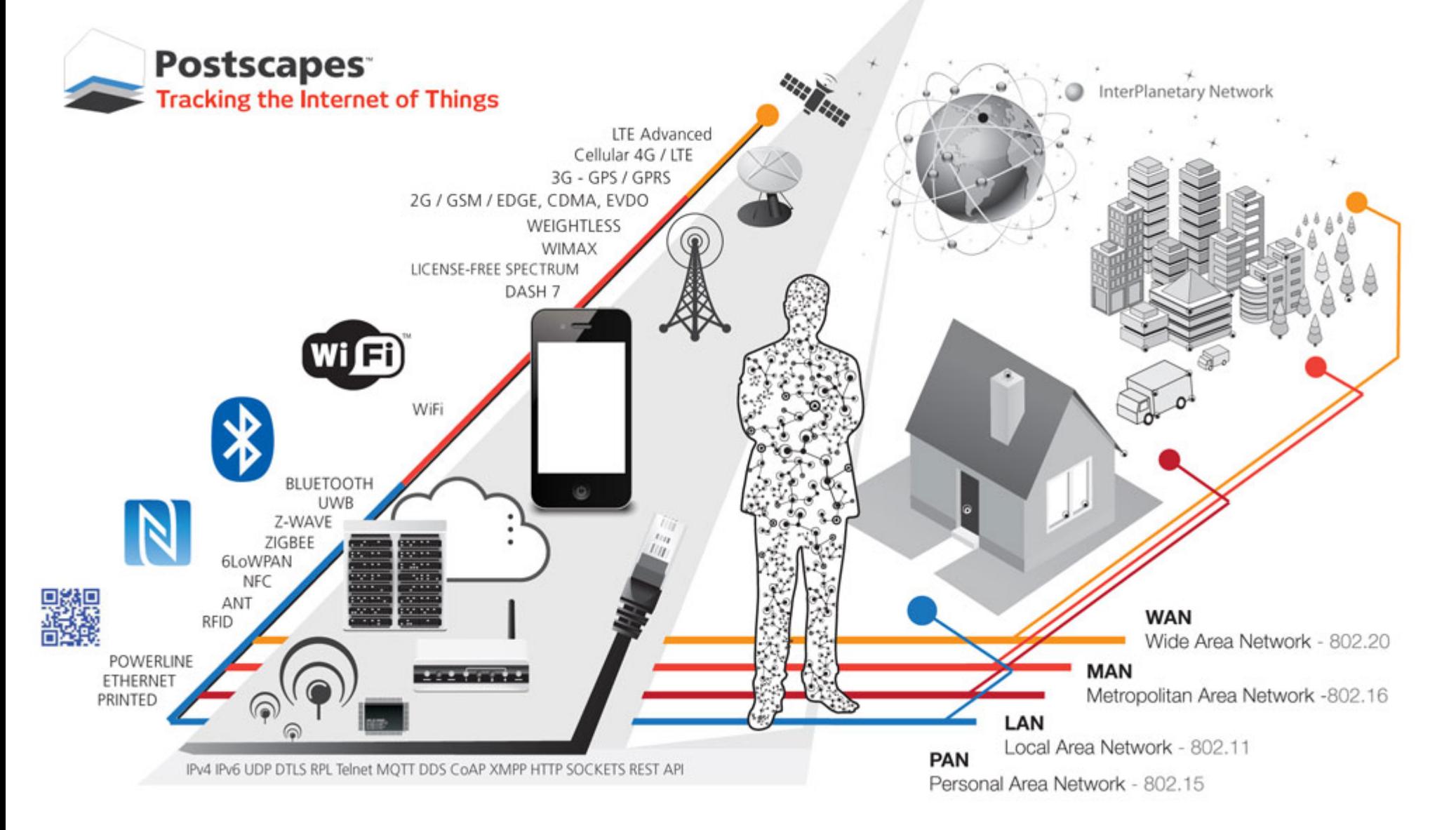

#### **SK 2020, Wykład pods. 17 / 60**

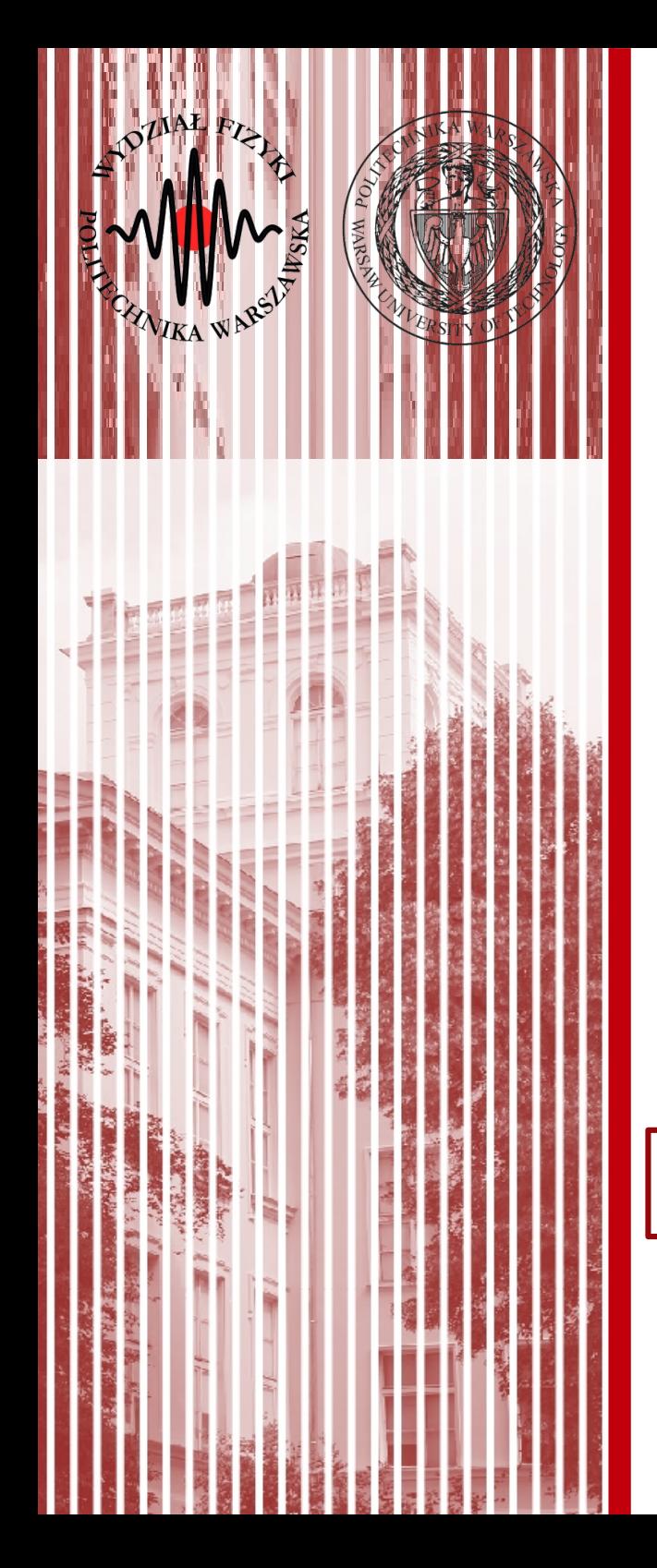

#### Warstwa Internetu

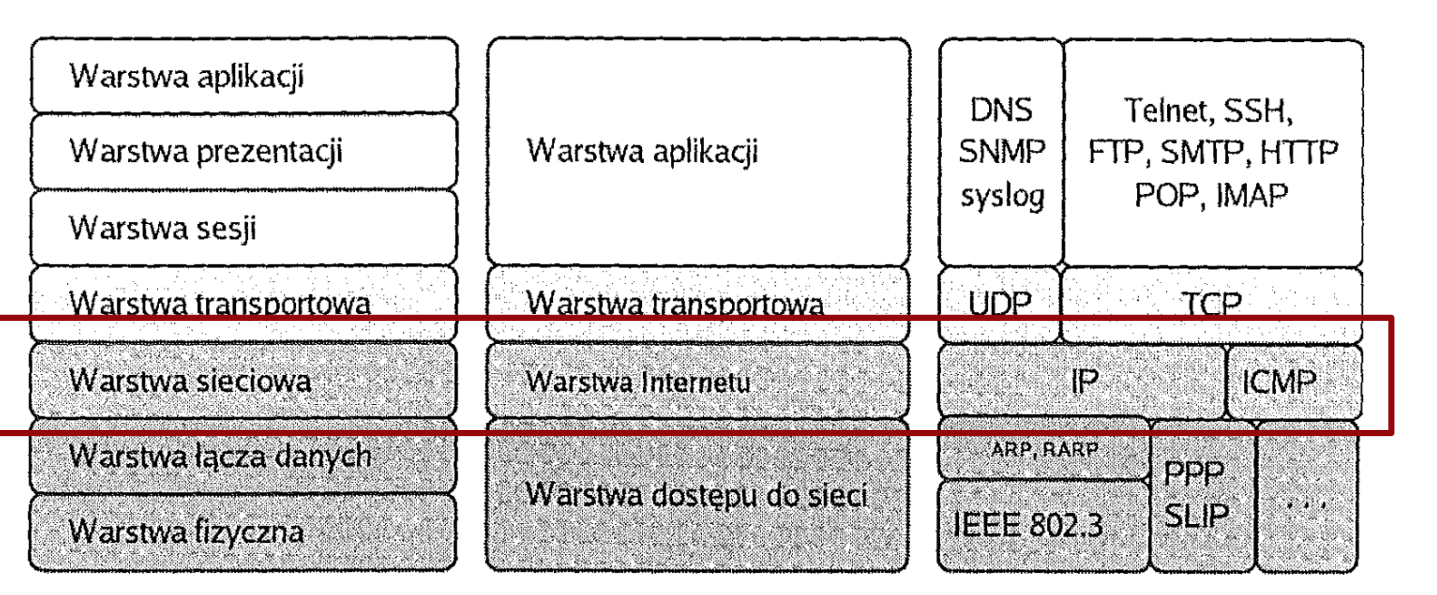

Model ISO/OSI

Model TCP/IP źródło: Helion Przykładowe protokoły

### Protokół IP

- Główną częścią warstwy Internetu jest protokół **IP** *Internet Protocol* (protokół transportowy w Internecie)
- IP zapewnia przenoszenie danych pomiędzy odległymi węzłami
- Jednostką przesyłanej informacji jest **pakiet**, ale formalnie poprawnie (zgodnie ze standardem) powinniśmy mówić o **datagramach** protokołu IP
- Protokół IP:
	- definiuje format i znaczenia pól w datagramach
	- określa schemat adresowania w całym Internecie
	- zapewnia wybór trasy (**trasowanie routing**)
	- zapewnia **fragmentację** (podział danych) i **defragmentację** danych (łączenie danych)

#### Adres IP a adres MAC

An IP address is kind of like your postal address. Anyone who knows your postal address can send you a letter. That letter may travel a simple or complex route to get to you, but you don't care, as long as it makes it.

A MAC Address is kind of like the color, size, and shape of your physical mailbox. It's enough that the mail clerk (your network router) can identify it, but it's unique to you. There's no reason that anyone other than your postal carrier might care what it is, and you can change it by getting a new mailbox (network card) at any time and slapping your name (IP address) on it, without affecting your delivery.

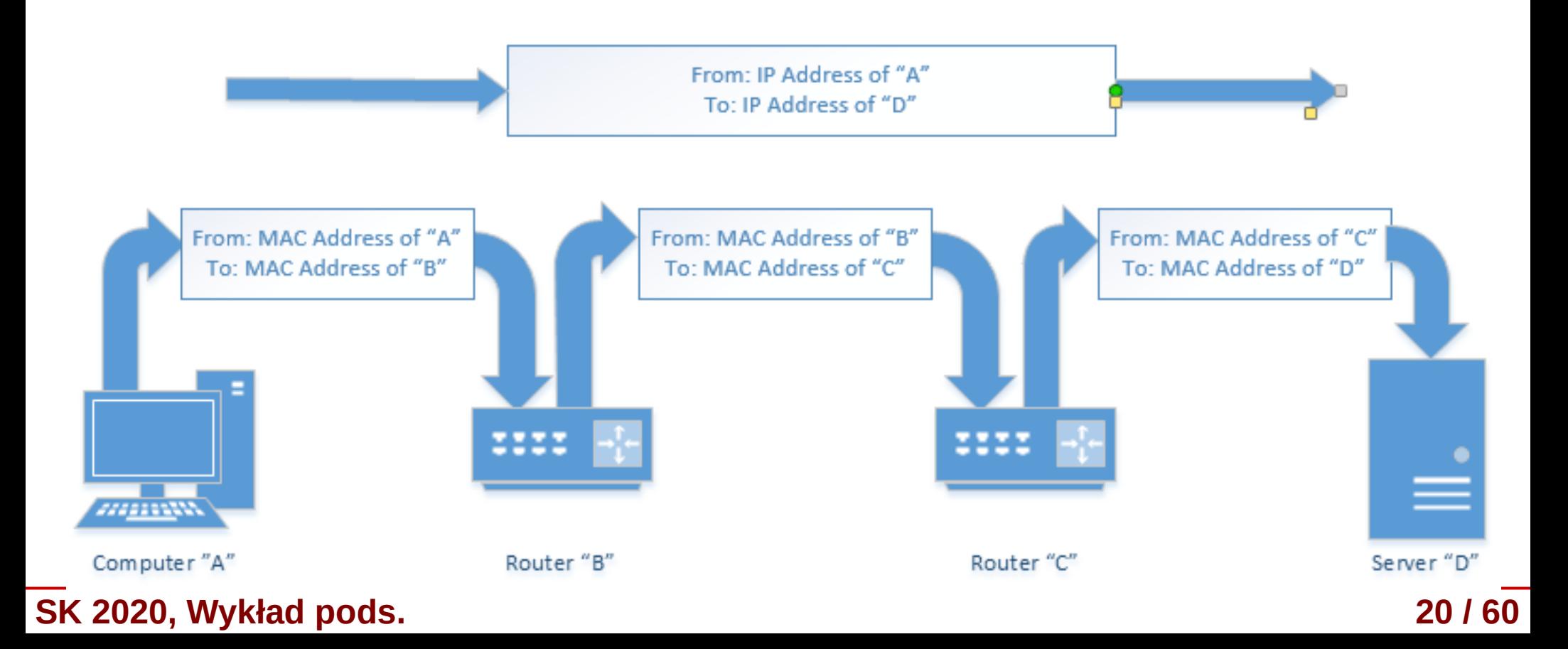

### Protokół IP

- Czego IP nie robi:
	- jest **protokołem bezpołączeniowym** nie nawiązuje połączenia (tj. nie sprawdza gotowości do odbioru)
	- jest **protokołem niepewnym** nie zapewnia korekcji i wykrywania błędów transmisji
- IP "jedynie" definiuje jednostkę przesyłanej informacji (datagram), sposób adresacji oraz wybór drogi
- Datagram jest oczywiście zawarty jako "payload" ramki (np. ethernet)

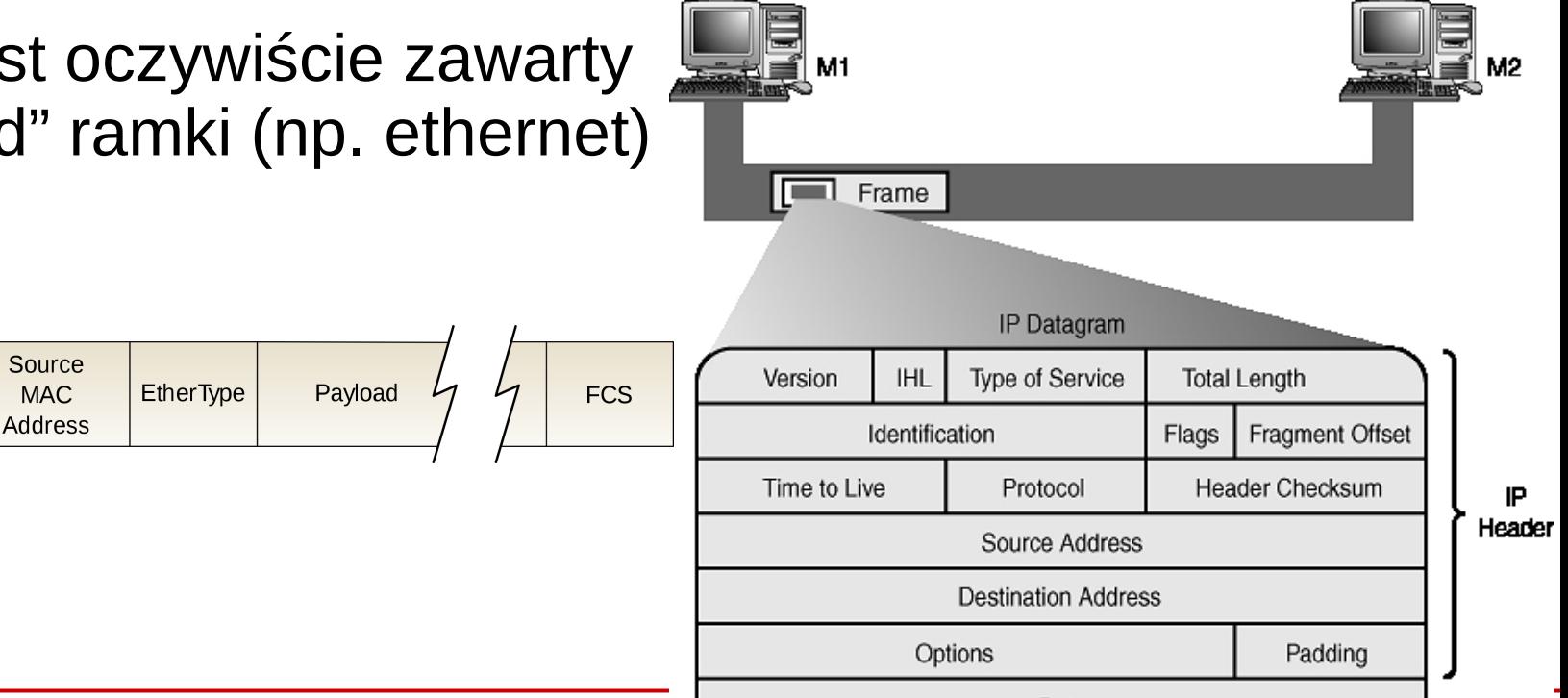

**SK 2020, Wykład pods. 2020 2020 2020 2020** 

**SFD** 

Preamble

**Destination** 

MAC. Address

#### Adresowanie w IP

- Stosowane w Internecie adresy IP wynikają z rozmiaru nagłówka datagramu IP – **4 bajty** (w IPv4)
- Najłatwiej zapamiętać liczby, wobec czego adres najczęściej zapisuje się jako 4 liczby od 0 do 255, odzielone znakiem ".", np:
	- 194.29.170.123
- Adres można podzielić na dwie części:
	- część identyfikująca daną sieć (np. LAN) w Internecie
	- część definiująca dany komputer wewnątrz sieci LAN
	- adresowanie klasowe oraz (obecnie) maska podsieci Podział na podsieci z maską 26-bitową Byte 1 Byte 2 Byte 3 Byte 4

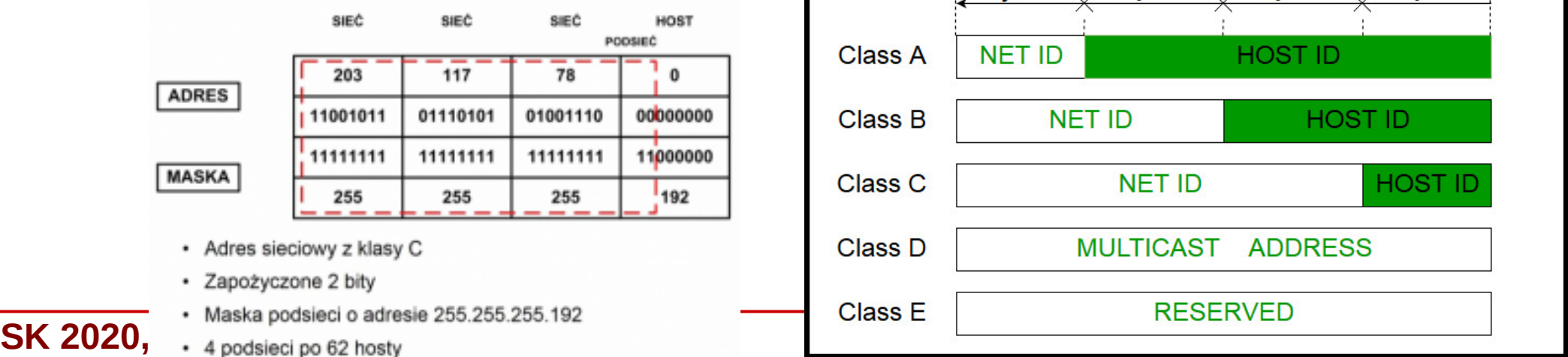

#### Adresowanie w IP

- Dana firma, przydzielająca adresy IP użytkownikom, ma do dyspozycji ograniczoną pulę adresów – **przestrzeń adresową**
- Przydzielaniem puli adresów IP firmom zajmuje się IANA i organizacje regionalne, a następnie krajowe (w Europie **RIPE** - *Réseaux IP Européens*)
- Całkowita liczba adresów: 2<sup>32</sup> = 4,29 mld
- **Rozwiązanie IPv6**
- adres zapisywany na 128 bitach (16 bajtów)

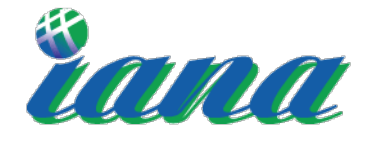

**Internet Assigned Numbers Authority** 

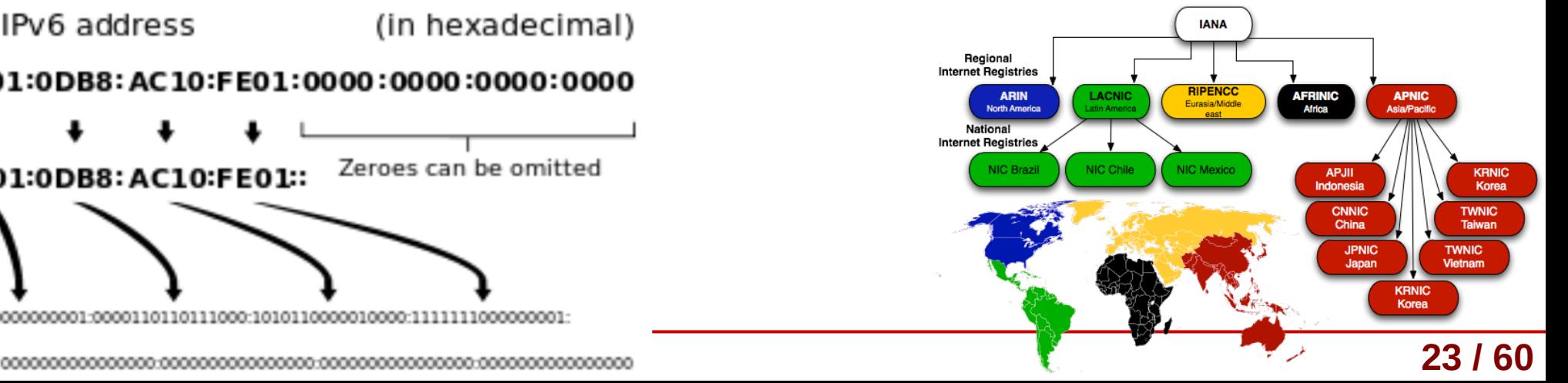

• 2<sup>128</sup> = 340 trylionów adresów

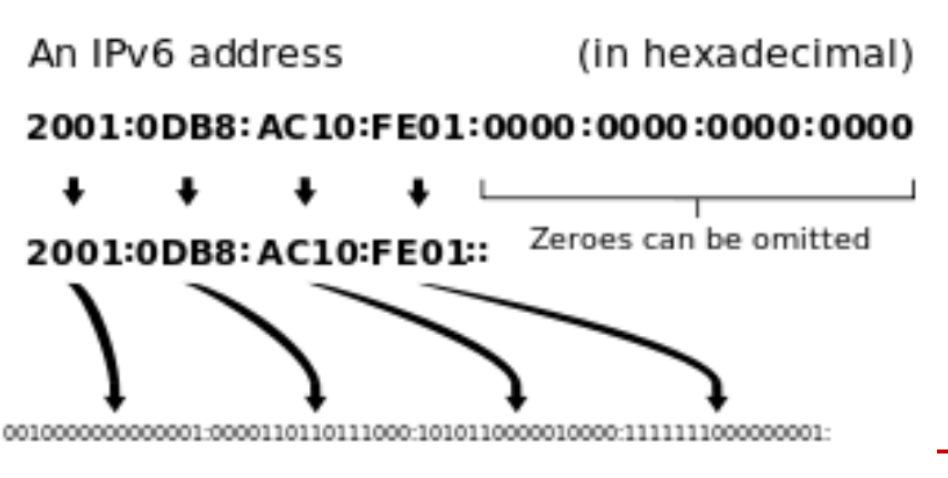

### Technologia NAT

- NAT (*Native Address Transmission*) zwana również **maskaradą sieci/IP**, to technika przesyłu danych przez router, która wiąże się ze zmianą źródłowych lub docelowych adresów IP (równiez portów TCP/UDP)
- Po co to robić?
	- umożliwiamy wielu urzadzeniom dostęp do Internetu po jednym publicznym adresie IP (tzw. **brama sieciowa – gateway**)
	- kosztem jest brak publicznego IP konkretnego hosta oraz możliwa komplikacja komunikacji (np. zmniejszone prędkości przesyłu danych) Server Host Router + NAT
	- użycie NAT pomaga częściowo rozwiązać problem skończonej puli adresów IPv4

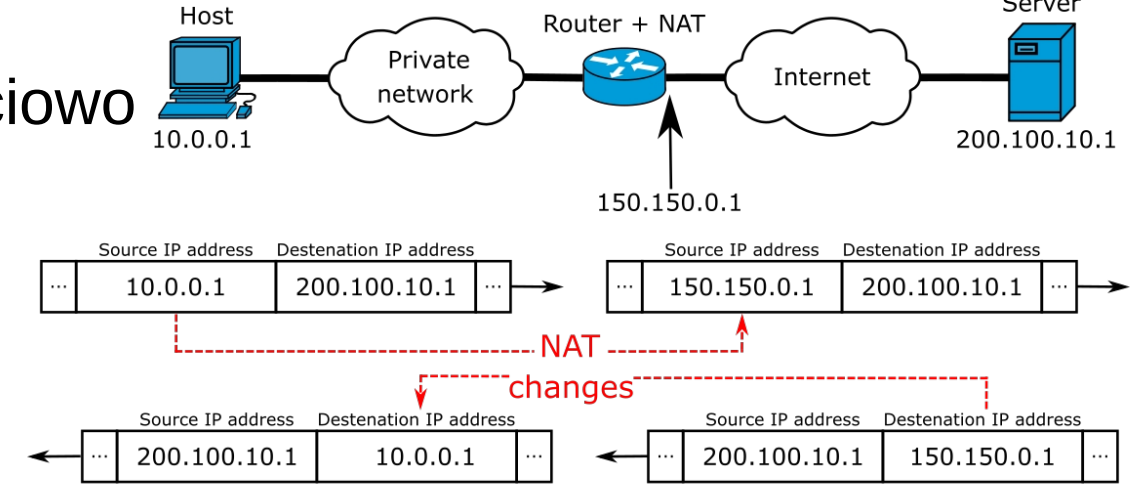

### Protokół DHCP

- IP można otrzymać **statycznie** lub **dynamicznie** (DHCP)
- Otrzymanie adresu IP jest wysłania odpowiedniego zapytania do serwera DHCP i otrzymania potwierdzenia
- Serwer DHCP przydziela adres z dostępnej wolnej puli adresów dla danej podsieci
- Serwer DHCP utrzymuje tablicę wcześniejszych przypisań

 $\rightarrow$  urządzenie może dostać poprzednio otrzymany adres IP

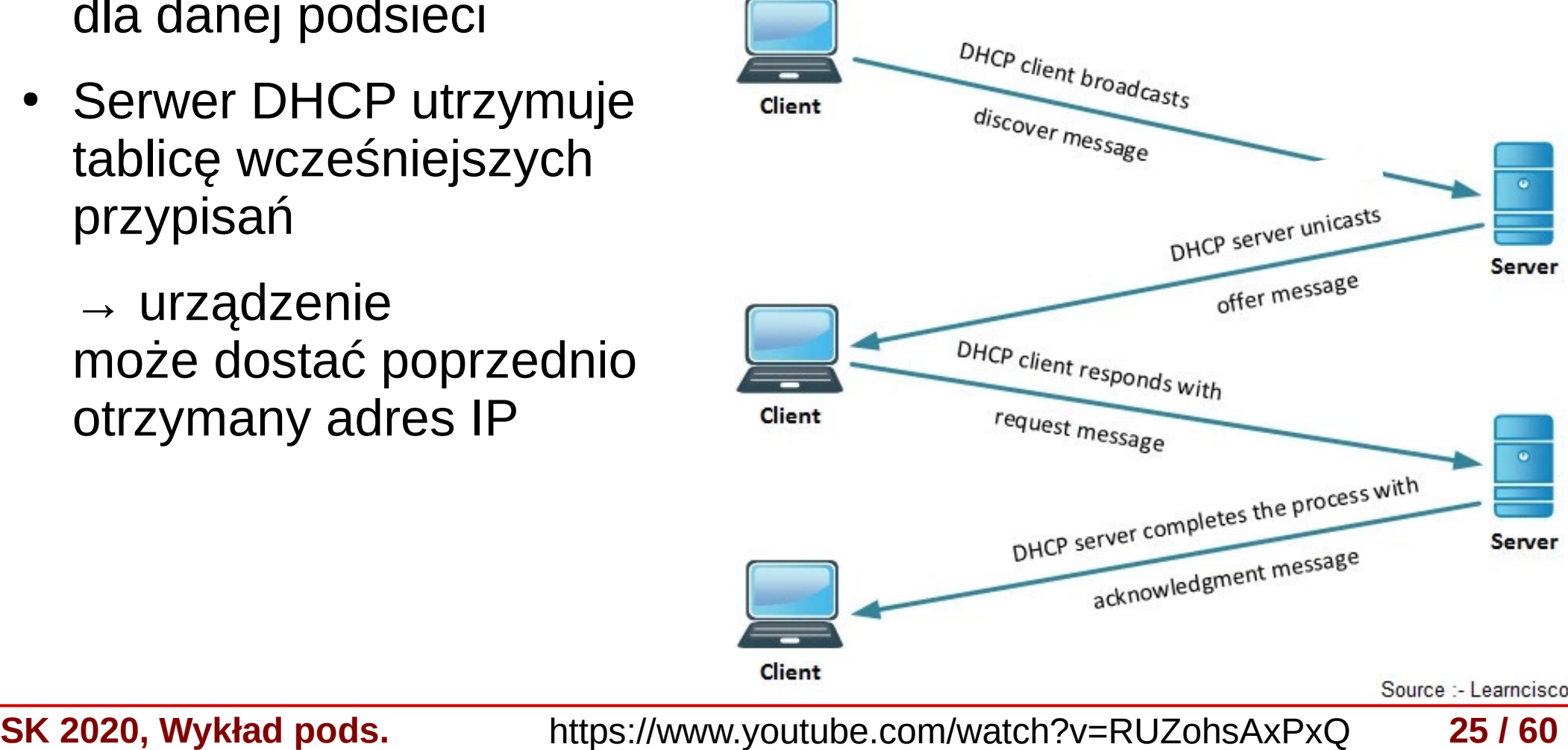

#### Protokół ICMP

- Protokół IP nie sprawdza czy dane dotarły do adresata
	- taka możliwość jest dopiero w wyższych warstwach
- Jedyne co mozna zrobić, to sprawdzenie dostępności sieci docelowej → protokół ICMP (*Internet Control Message Protocol*)
- ICMP jest protokołem kontrolnym, do wykrywania sytuacji awaryjnych
- Odbiorca może wysłać do nadawcy kilka różnych komunikatów, np. prosząc o wstrzymanie lub informując, że jest nieosiągalny
- Testowanie osiągalności odbywa się za pomocą polecenia **ping**
- Trasę można testować za pomocą polecenia **traceroute**

```
C:\Windows\system32\cmd.exe
Microsoft Windows [Version 6.1.7601]<br>Copyright (c) 2009 Microsoft Corporation. All rights reserved.
C:\Users\Toshiba>ping google.com
Pinging google.com [173.194.36.99] with 32 bytes of data:<br>Request timed out.
Reguest timed out.
Request timed out.
Request timed out.
C:\Users\Toshiba>
```

```
wfpw@meyrin:~$ ping google.pl
PING google.pl (216.58.209.35) 56(84) bytes of data.
64 bytes from waw02s05-in-f35.1e100.net (216.58.209.35): icmp seq=1 ttl=56 time=7.33 m:
64 bytes from waw02s05-in-f35.1e100.net (216.58.209.35): icmp seq=2 ttl=56 time=9.07 ms
64 bytes from waw02s05-in-f35.1e100.net (216.58.209.35): icmp seq=3 ttl=56 time=11.4 ms
64 bytes from waw02s05-in-f35.1e100.net (216.58.209.35): icmp seq=4 ttl=56 time=19.0 ms
64 bytes from waw02s05-in-f35.1e100.net (216.58.209.35): icmp seq=5 ttl=56 time=31.4 ms
64 bytes from waw02s05-in-f35.1e100.net (216.58.209.35): icmp seq=6 ttl=56 time=32.1 ms
64 bytes from waw02s05-in-f35.1e100.net (216.58.209.35): icmp seq=7 ttl=56 time=17.4 ms
\simC
--- google.pl ping statistics ---
8 packets transmitted, 7 received, 12% packet loss, time 7010ms
rtt min/avg/max/mdev = 7.332/18.285/32.163/9.404 ms
```
wfpw@meyrin:~\$ traceroute google.pl traceroute to google.pl (216.58.209.35), 30 hops max, 60 byte packets 1 out.if.pw.edu.pl (194.29.174.62) 0.385 ms 0.325 ms 0.357 ms 194.29.132.164 (194.29.132.164) 0.268 ms 0.288 ms 0.301 ms pw-r1-ge2-0-8-501.warman.nask.pl (148.81.253.69) 0.409 ms 0.402 ms 0.399 ms z-nask.poznan-gw3.10Gb.rtr.pionier.gov.pl (212.191.224.73) 4.955 ms 4.979 ms 4.969 ms

- 72.14.203.178 (72.14.203.178) 8.247 ms 8.280 ms 8.270 ms
- 108.170.250.209 (108.170.250.209) 9.028 ms 108.170.250.193 (108.170.250.193) 8.261 ms 8.248 ms
- 216.239.40.153 (216.239.40.153) 8.230 ms 216.239.40.155 (216.239.40.155) 8.499 ms 216.239.40.153 (216.239.40.153) 8.479 ms
- waw02s05-in-f35.1e100.net (216.58.209.35) 8.164 ms 8.186 ms 8.169 ms

**SK 2020, Wykład pods. 26 / 60**

#### Serwer DNS

- **DNS** (*Domain Name Server*) to serwer, na którym przechowywana jest tablica publicznych adresów IP, którym przypisane są nazwy hostów (hostnames) i domen
	- *hostname* to nazwa konkretnego urządzenia zapisana zrozumiałym dla człowieka tekstem
	- *domena* to grupa hostów w obrębie jednej administracji, wspólnie zarządzana
- Odpytujemy po kolei kolejne serwery DNS, zaczynając od poziomu (strefy) rooten.wikipedia.org

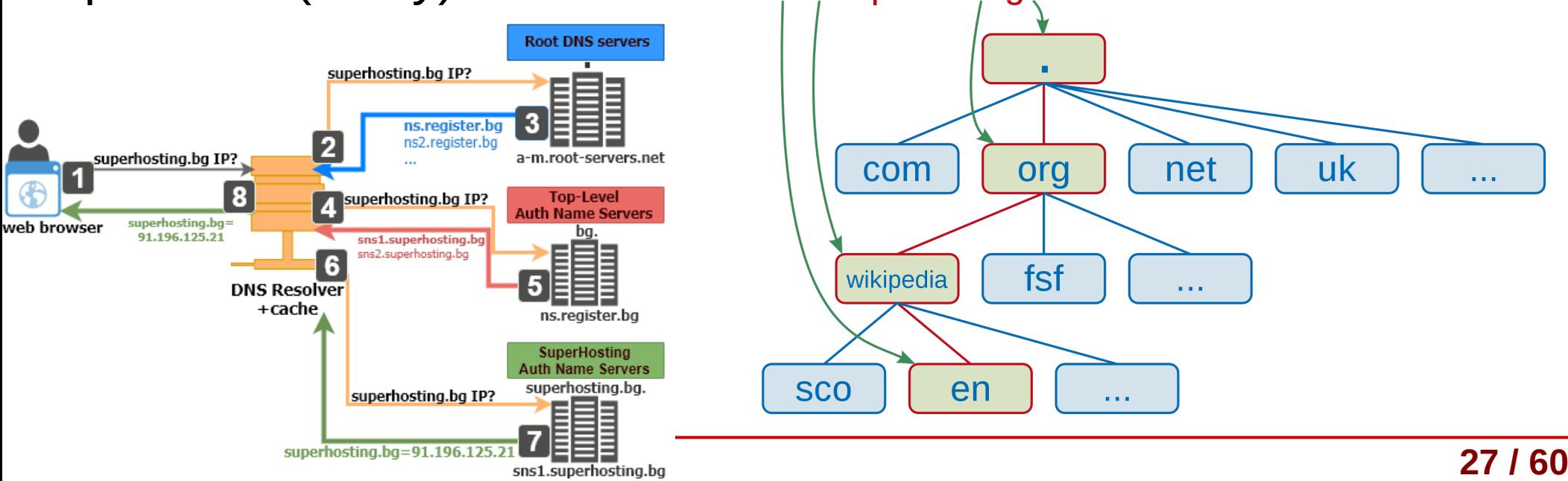

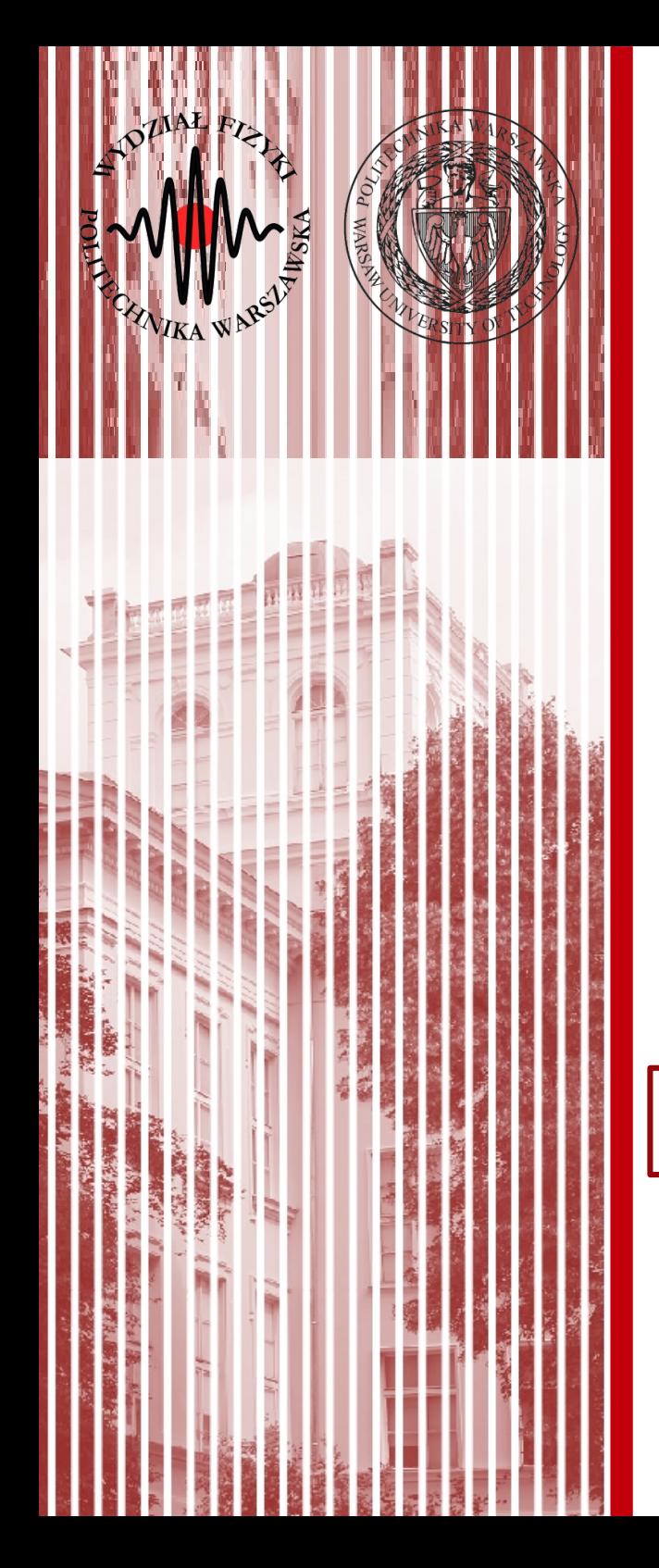

#### Warstwa transportowa

### Protokoły TCP i UDP

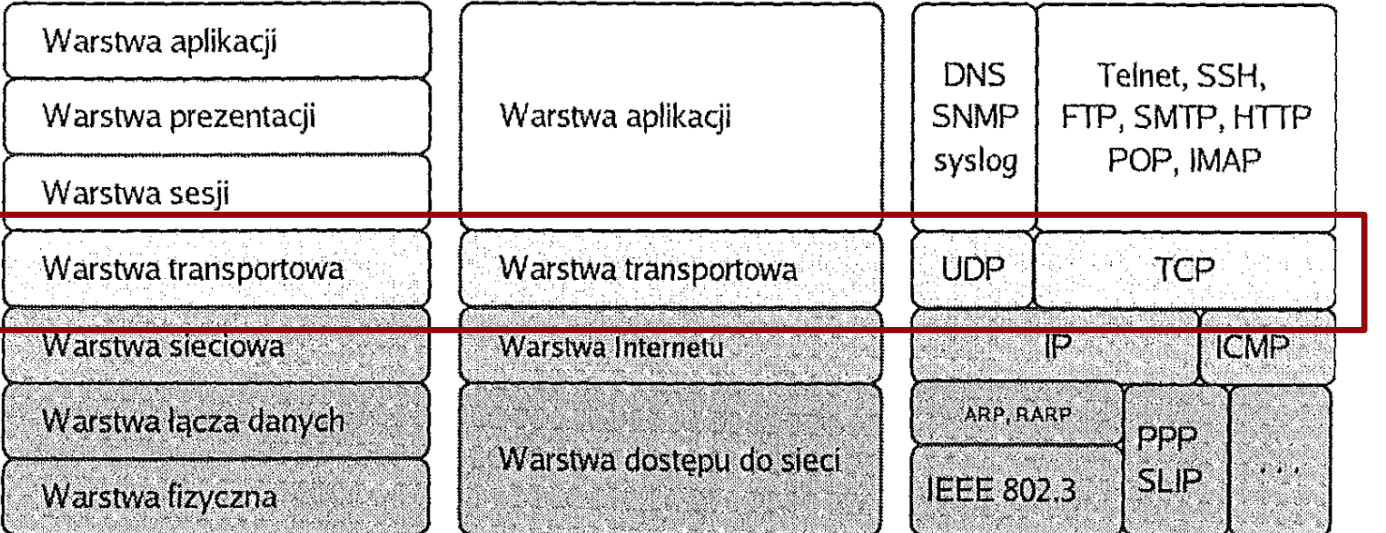

Model ISO/OSI

Model TCP/IP źródło: Helion Przykładowe protokoły

#### Warstwa transportowa

- Zadaniem wartstwy transportowej jest **niezawodne** przesyłanie danych między urządzeniami
- Protokoły warstwy transportowej otrzymują dane z warstwy Internetu i rozdzielają je na poszczególne procesy w warstwie aplikacji ("ten fragment danych idzie do komunikatora, ten do email'a a ten do przeglądarki")
- Zawiera mechanizmy:
	- inicjalizowania, utrzymania, zamykania połączenia
	- sterowania przepływem danych
	- wykrywania błędów transmisji
- Istnieje wiele protokołów warstwy transportowej, ale najważniejsze są dwa:
	- TCP
	- UDP

#### Gniazdo sieciowe

- Identyfikacja procesu, który ma odebrać daną porcję danych, odbywa się na podstawie numeru portu
	- **numer portu** jest 16-bitową liczbą związaną z danym typem komunikacji w sieci – przykładowo, serwer WWW odbierając zapytanie i następnie przesyłając stronę odbiorcy działa na porcie 80
- **Gniazdo sieciowe** (*network socket*) to para liczb (numer IP oraz numer portu), które identyfikują zarówno odbiorcę jak i dany proces (aplikację) Port Addressing
	- zapis: 62.211.243.226:80 (IP:port)
	- zakres portów: 0 65 535
	- (opcjonalnie) gniazdo sieciowe może zawierać informację o protokole (np. TCP)

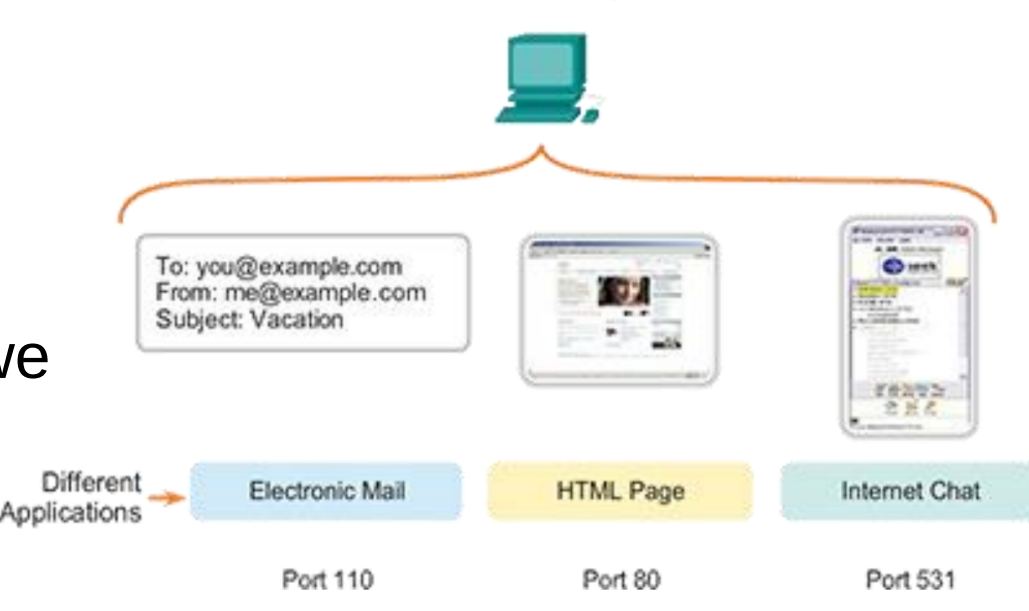

#### "Well-known ports"

- Istnieje lista zarezerwowanych portów (*well-known ports*), które są przypisane do różnych aplikacji (usług)
- Organizacja IANA prowadzi rejestr zarezerwowanych portów:

[https://www.iana.org/assignments/service-names-port-numbers/](https://www.iana.org/assignments/service-names-port-numbers/service-names-port-numbers.xhtml) [service-names-port-numbers.xhtml](https://www.iana.org/assignments/service-names-port-numbers/service-names-port-numbers.xhtml)

Obecnie otwarte porty możemy sprawdzić poleceniem **netstat** (zarówno Windows i Linux)

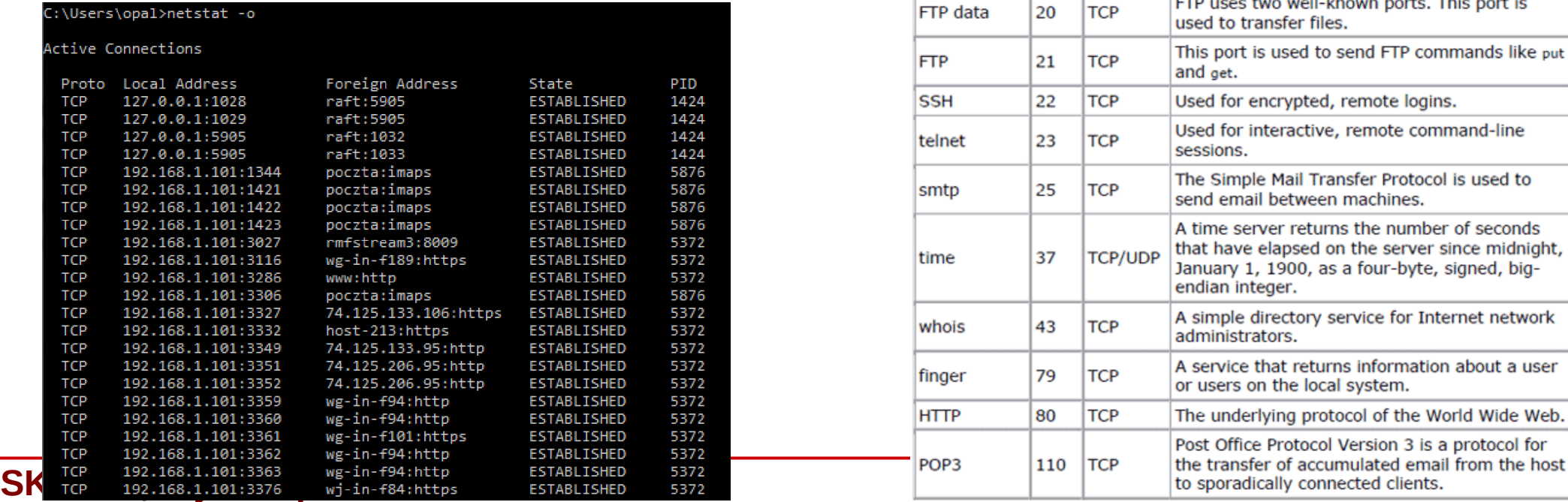

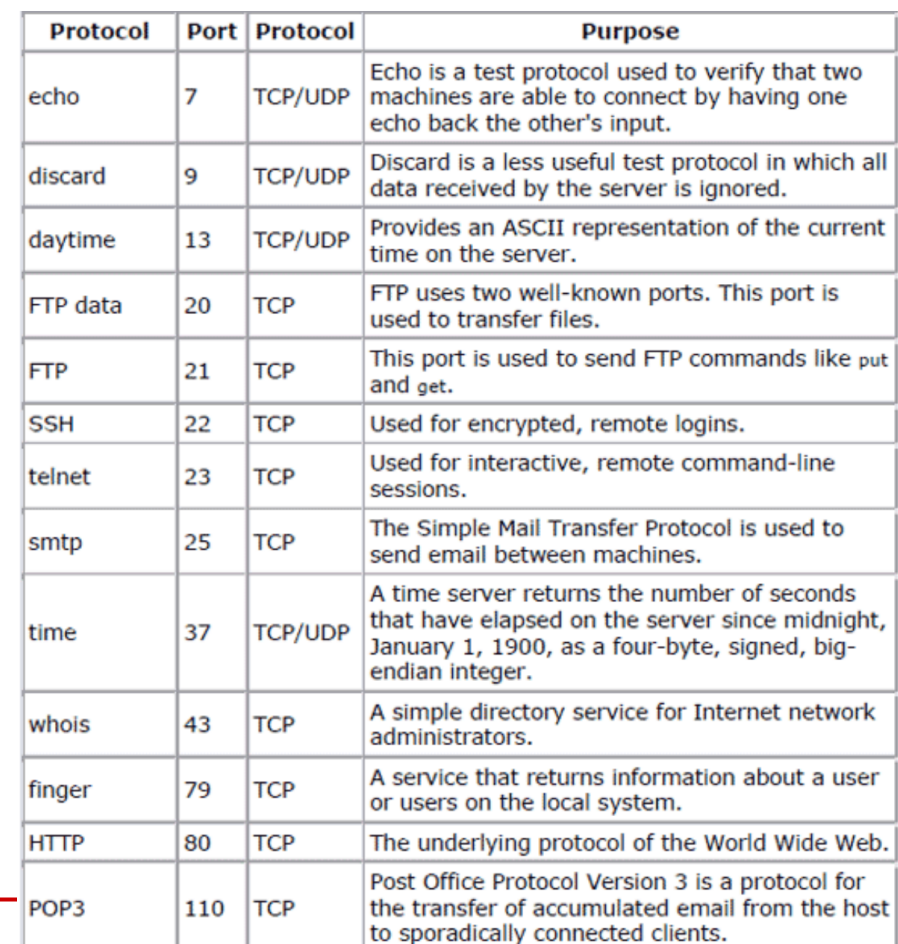

#### Porównanie UDP i TCP

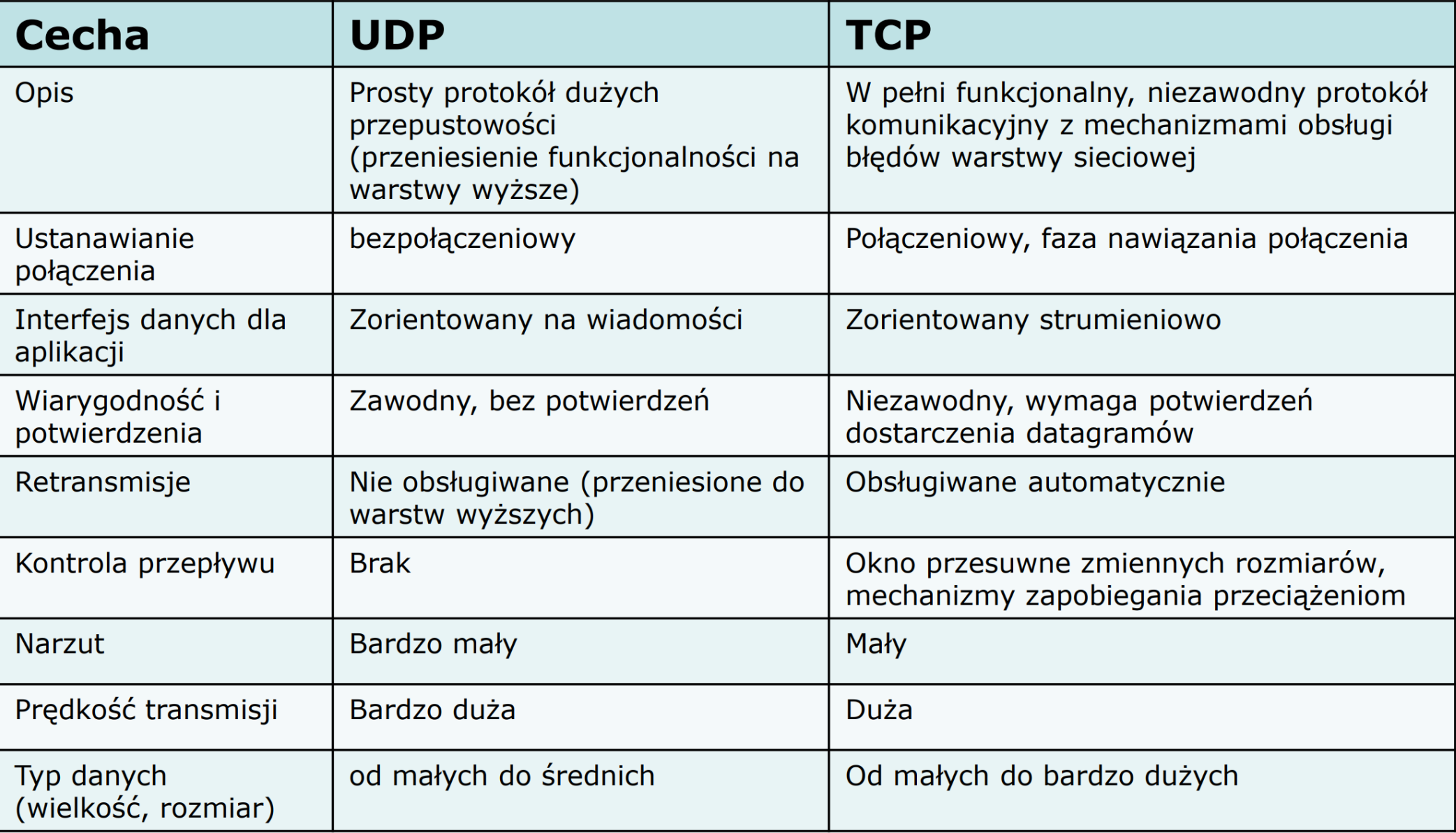

- Internet jest siecią rozproszoną wykorzystującą protokół IP (oraz TPC i UDP – o nich za chwilę) oraz DNS do przydzielania nazw
- Jest niezależna od fizycznego sposobu realizacji łącza (użytych kabli, sieci radiowych, etc.)
- Najważniejszym urządzeniem w Internecie (obok komputerówklientów :) ) jest router
	- jak już wiemy router to urządzenie w warstwie Internetu, działające na protokole IP, przekazujące ruch pomiędzy dwoma sieciami
	- routery dzielimy na
		- routery na brzegach (**edge routers**) bezpośrednio połączone z sieciami (klientami) docelowymi oraz jednym routerem rdzenia
		- routery rdzenia (**core routers**) połączone ze sobą oraz z core routers, tworzą szkielet sieci (**backbone**)

• Coure routers to urządzenia bardzo drogie, działające z maksymalną możliwą prędkością przesyłania pakietów

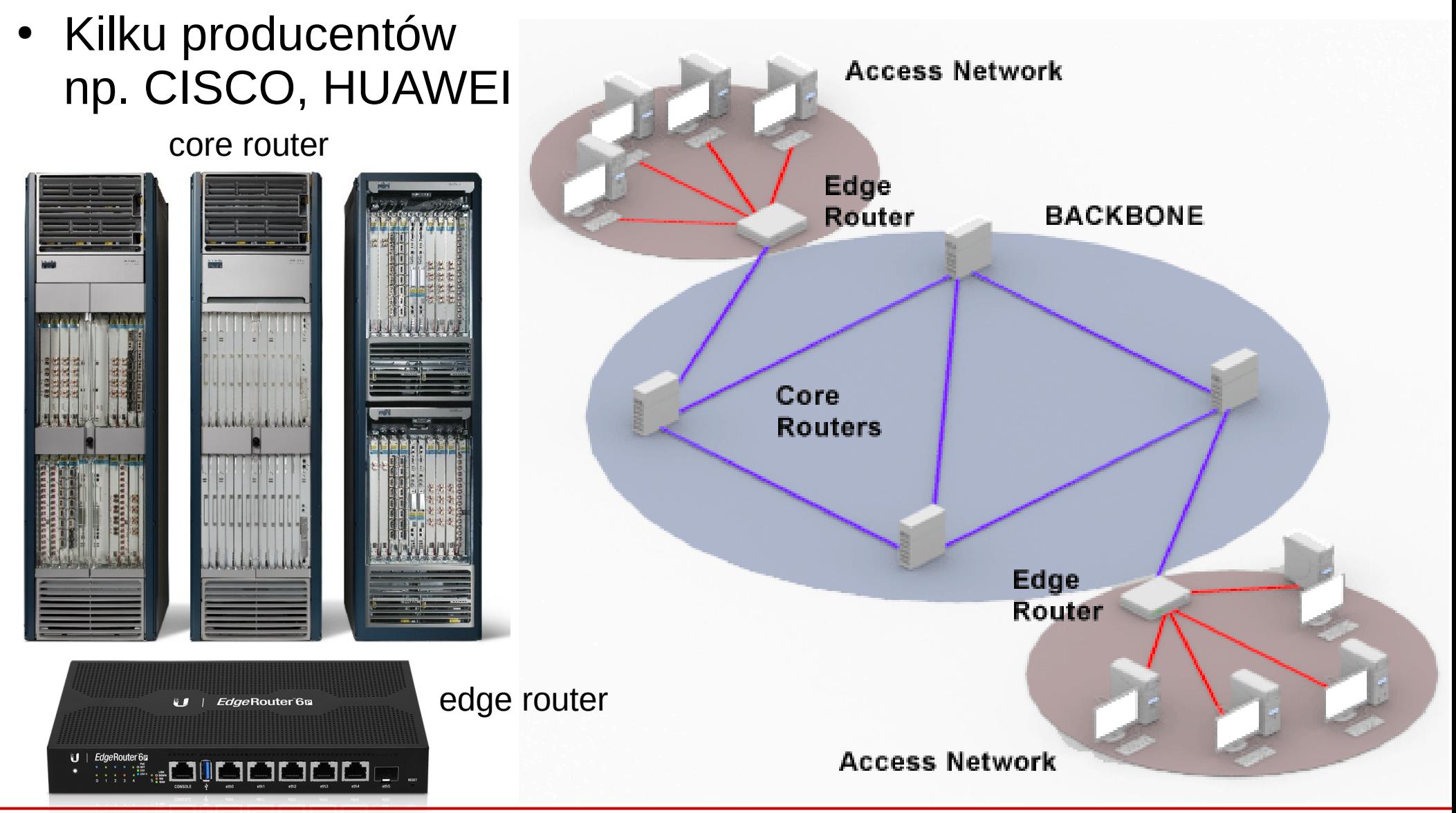

**SK 2020, Wykład pods. 34 / 60**

- Internet tworzą tzw. **Systemy Autonomiczne** (AS)
	- zwykle zarządzane przez jedną organizację
	- mającą własną sieć szkieletową (wiele routerów) i systemy klienckie
- Dostawca Internetu (**ISP** *Internet Service Provider*) to taki AS, który jest podłączony do innych sieci i może pełnić rónież rolę tranzytową (połączony jest z wieloma sieciami klientów oraz z innymi ISP, umożliwia pełną komunikację w Internecie)
- ISP grupuje się w kategorie (**tiers**):
	- np. Tier 1 połączone każda ze sobą (za pomocą odpowiednich umów), główny szkielet Internetu
	- Tier 2 musi wykupywać dostęp do części (np. aby dostać się do innego Tier 2 przez kilka Tier 1)
	- Tier 3 z reguły to z czym komunikujemy się z domu (nasz dostawca Internetu)
	- najlepiej to zobrazować na obrazkach (następne dwa slajdy)

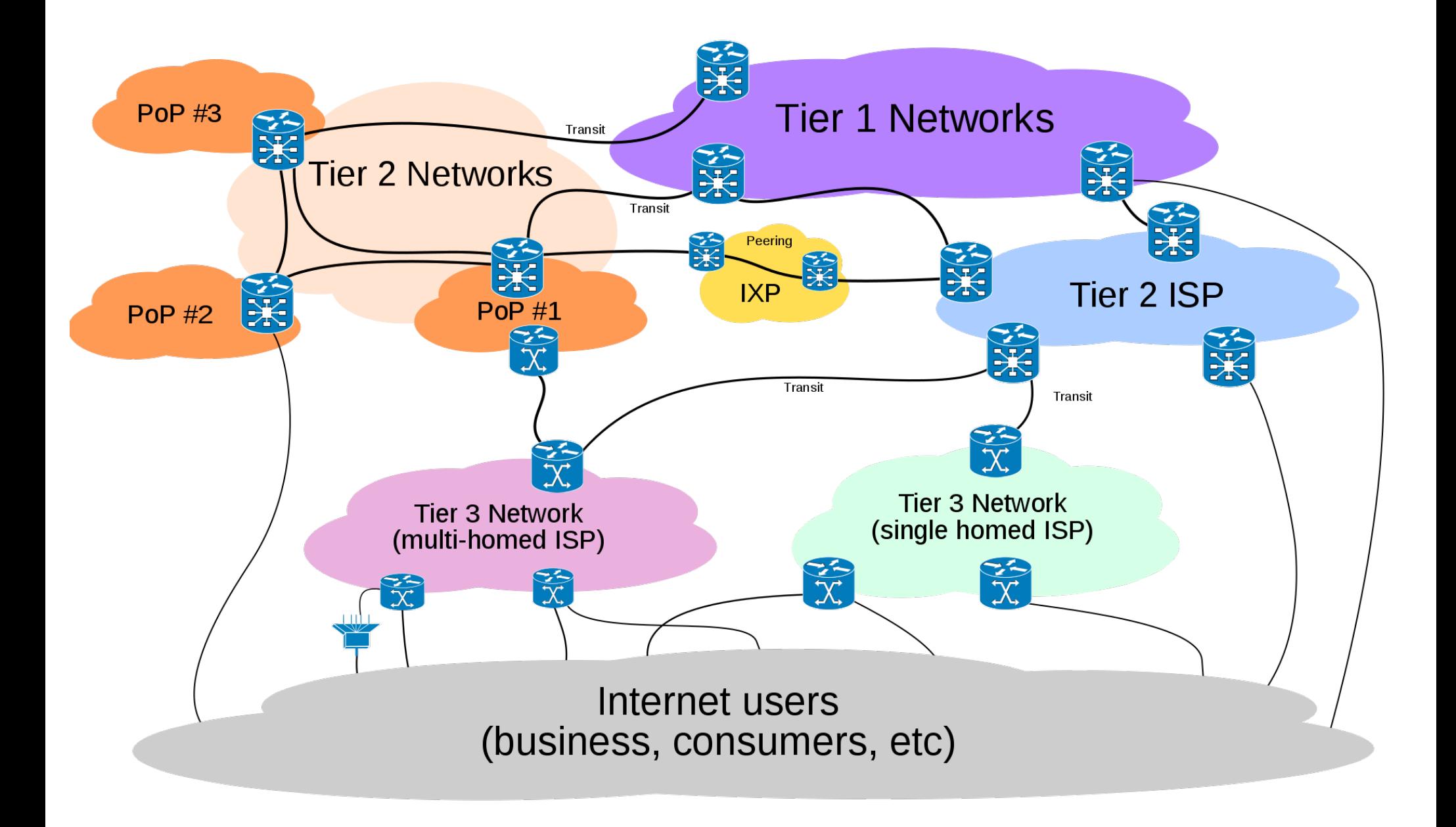

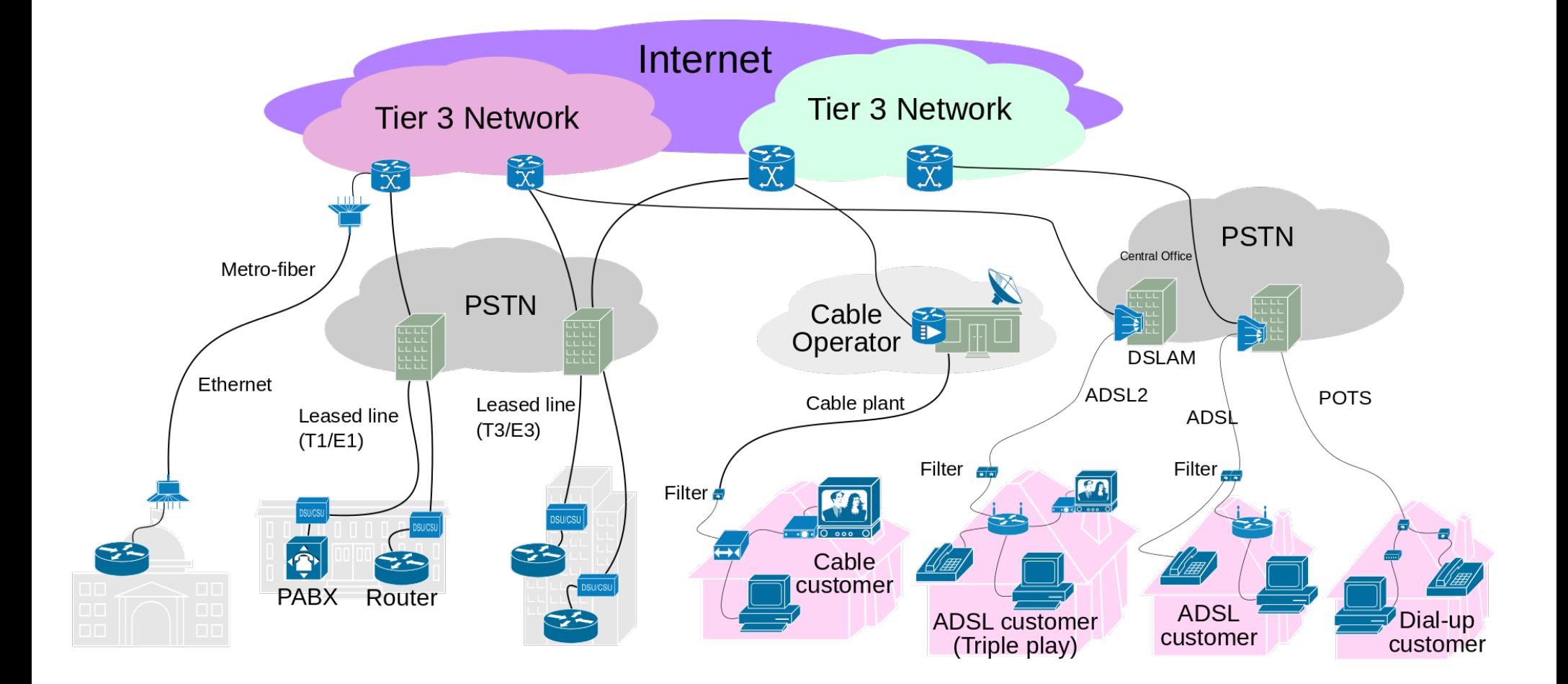

#### CERN Internet Exchange Point

- Poziom 0 (parter) CERN Data Center
- Szafy z czerwonymi kablami CIXP

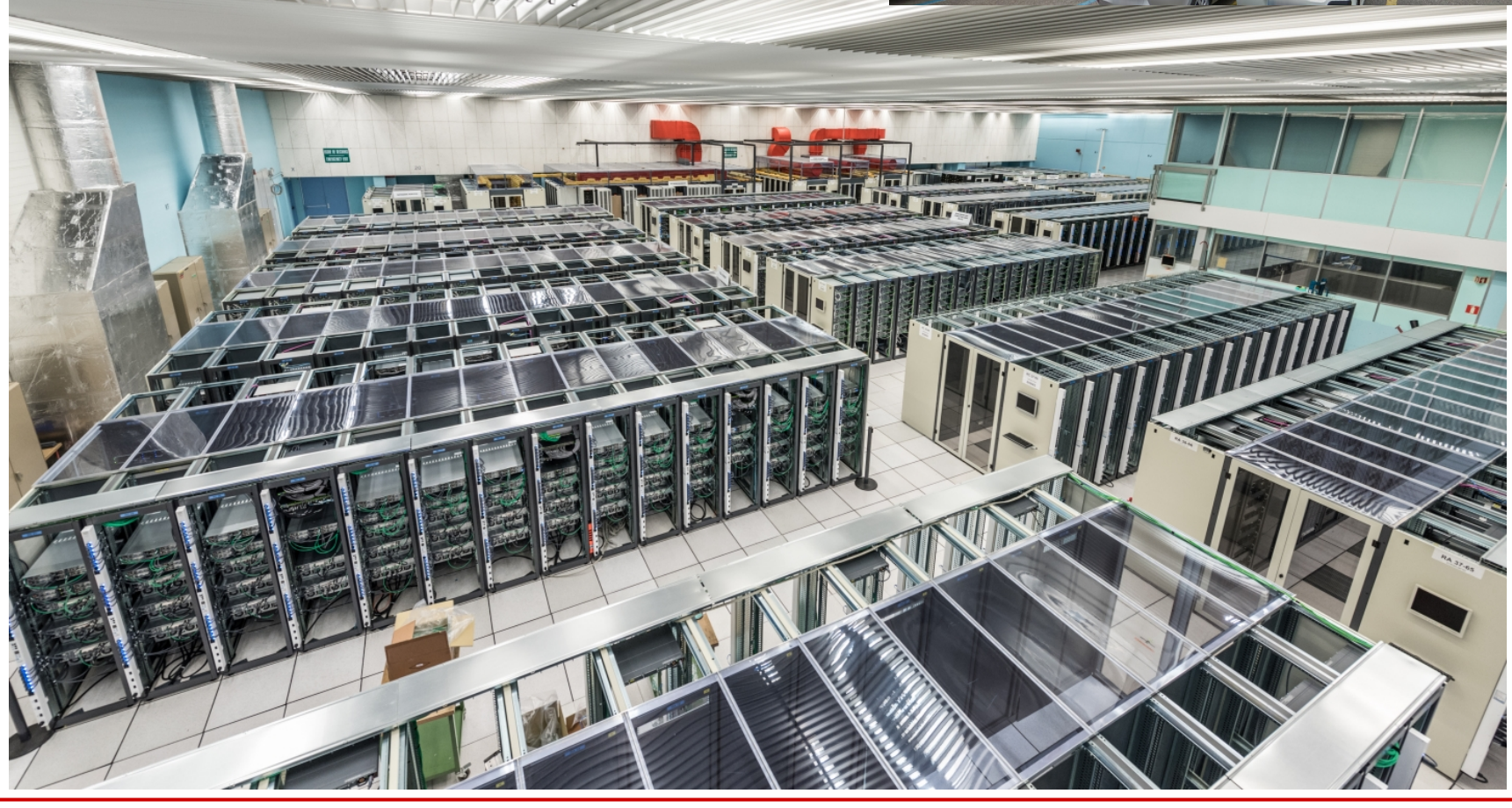

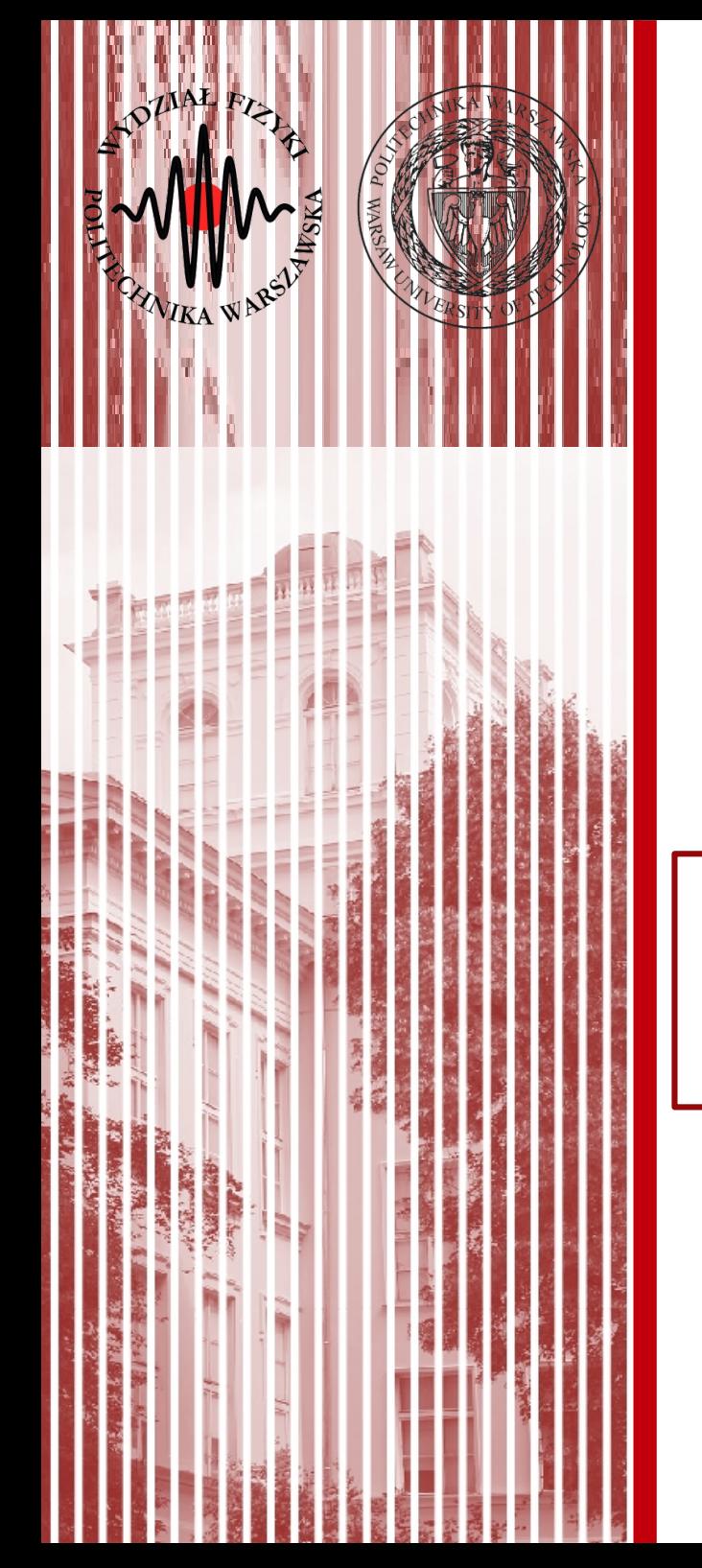

### Warstwa aplikacji

### Usługi sieciowe

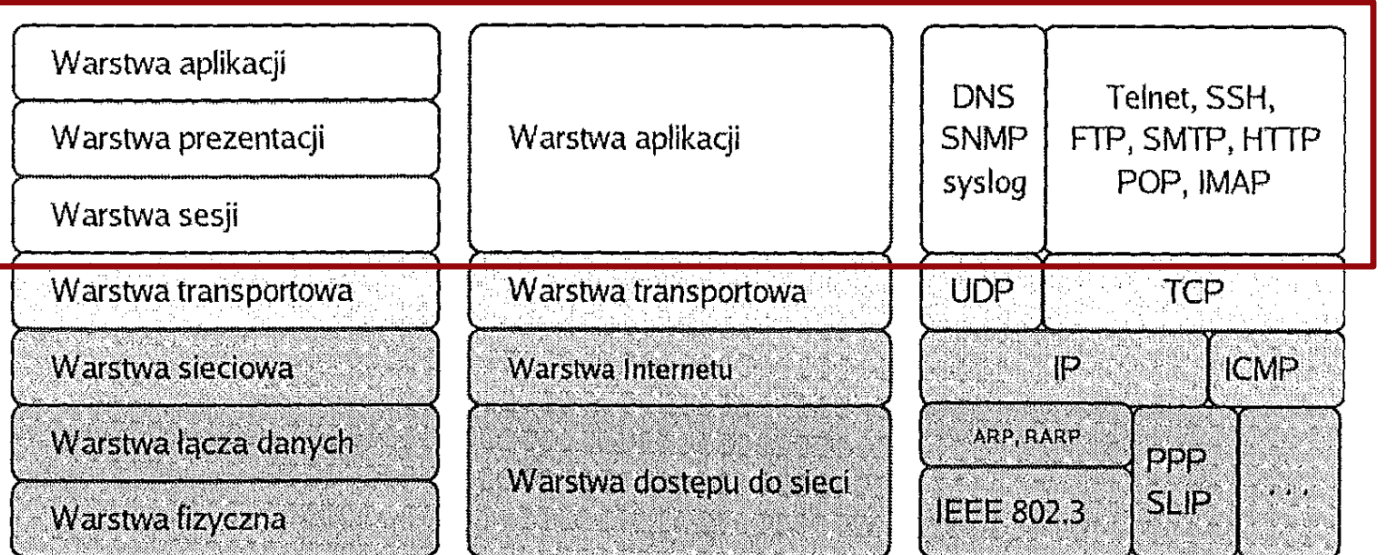

Model ISO/OSI

Model TCP/IP źródło: Helion Przykładowe protokoły

### Warstwa aplikacji

- W modelu ISO/OSI wyróżniamy w zasadzie trzy górne warstwy:
	- warstwa sesji
	- warstwa prezentacji
	- warstwa aplikacji
- W praktyce to aplikacje TCP(UDP)/IP realizują zadania ostatnich 3 warstw

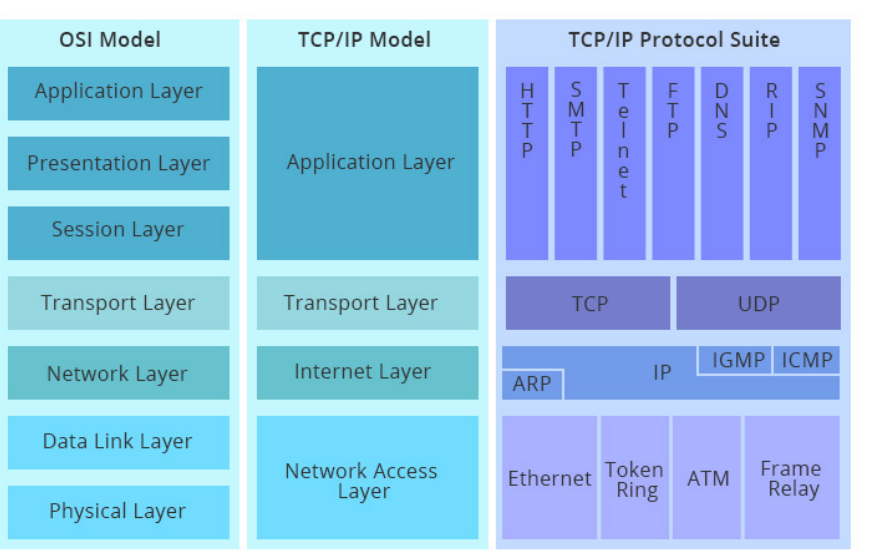

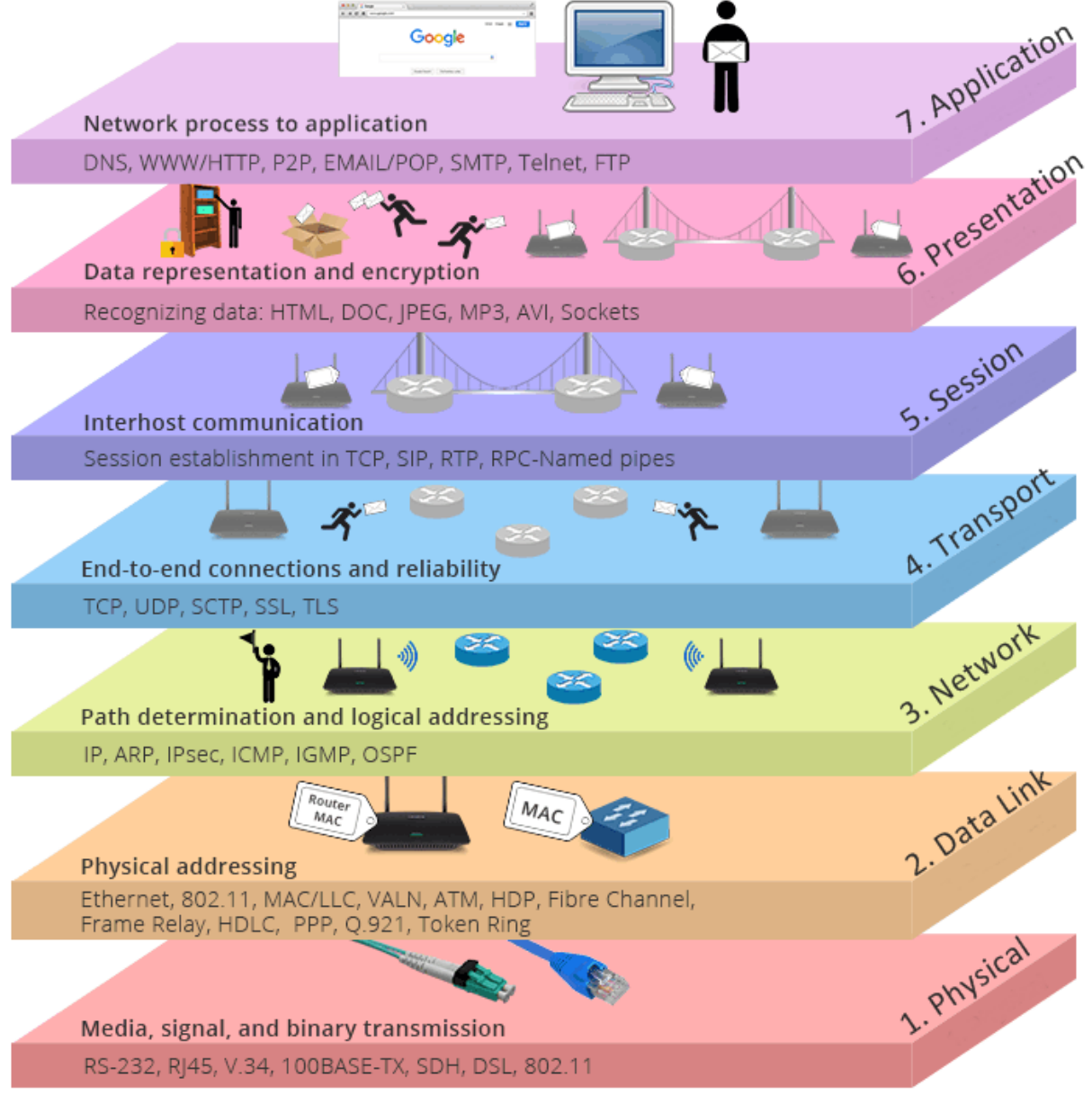

**SK 2020, Wykład pods. 40 / 60**

### Warstwa aplikacji

- W ostatniej warstwie działają **protokoły komunikacji**, które używane są przez finalne aplikacje komunikujące się z użytkownikiem
- Część z nich już poznaliśmu (np. DNS czy DHCP)
- Protokoły zapewniają możliwość korzystania z różnych **usług** dostępnych w sieci, np.:
	- WWW/HTTP przeglądanie stron internetowych
	- FTP serwery plików
	- SMTP wysyłanie/odbieranie e-mail'i
	- POP oraz IMAP odczytywanie e-maili z serwera przez aplikacje klienckie
	- SSH bezpieczne logowanie
	- LDAP usługi katalogowe (np. wspólne usługi drukarek, logowanie, itp.)
	- … itp./itd.

**SK 2020, Wykład pods. 41 / 60**

### **SSH**

- **SSH** (*Secure Shell Login*) jest protokołem zadalnego dostępu do komputera, jak telnet, ale z wykorzystaniem szyfrowania, RFC 4253
- Działa za pomocą protokołu TCP, *well known port* to 22
- Szyfrowanie asymetryczne (hasła, klucze)
	- szyfrowane zarówno hasło jak i klucze
- Dużo więcej możliwości:
	- terminal (ssh)
	- przesyłanie plików (scp, sftp)
	- zdalna kopia (rsync)
	- tunelowanie (np. aplikacje GUI, X11)

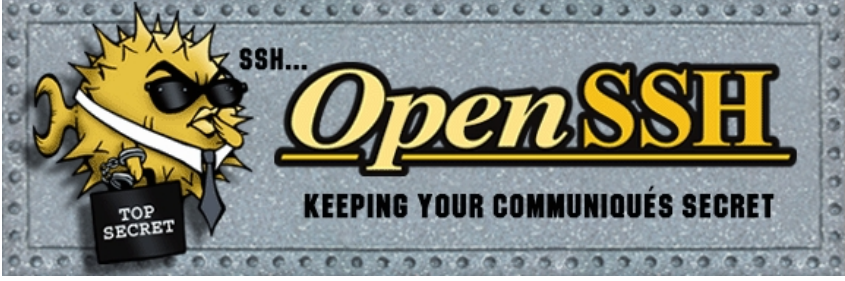

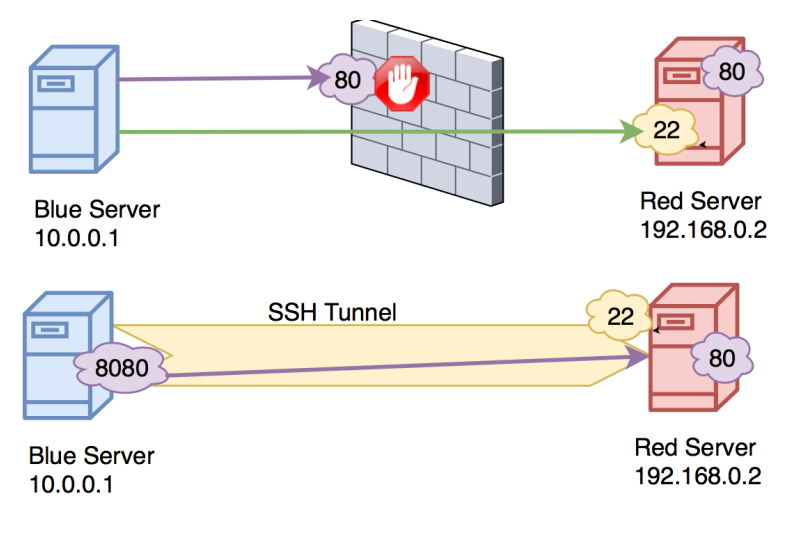

#### IMAP

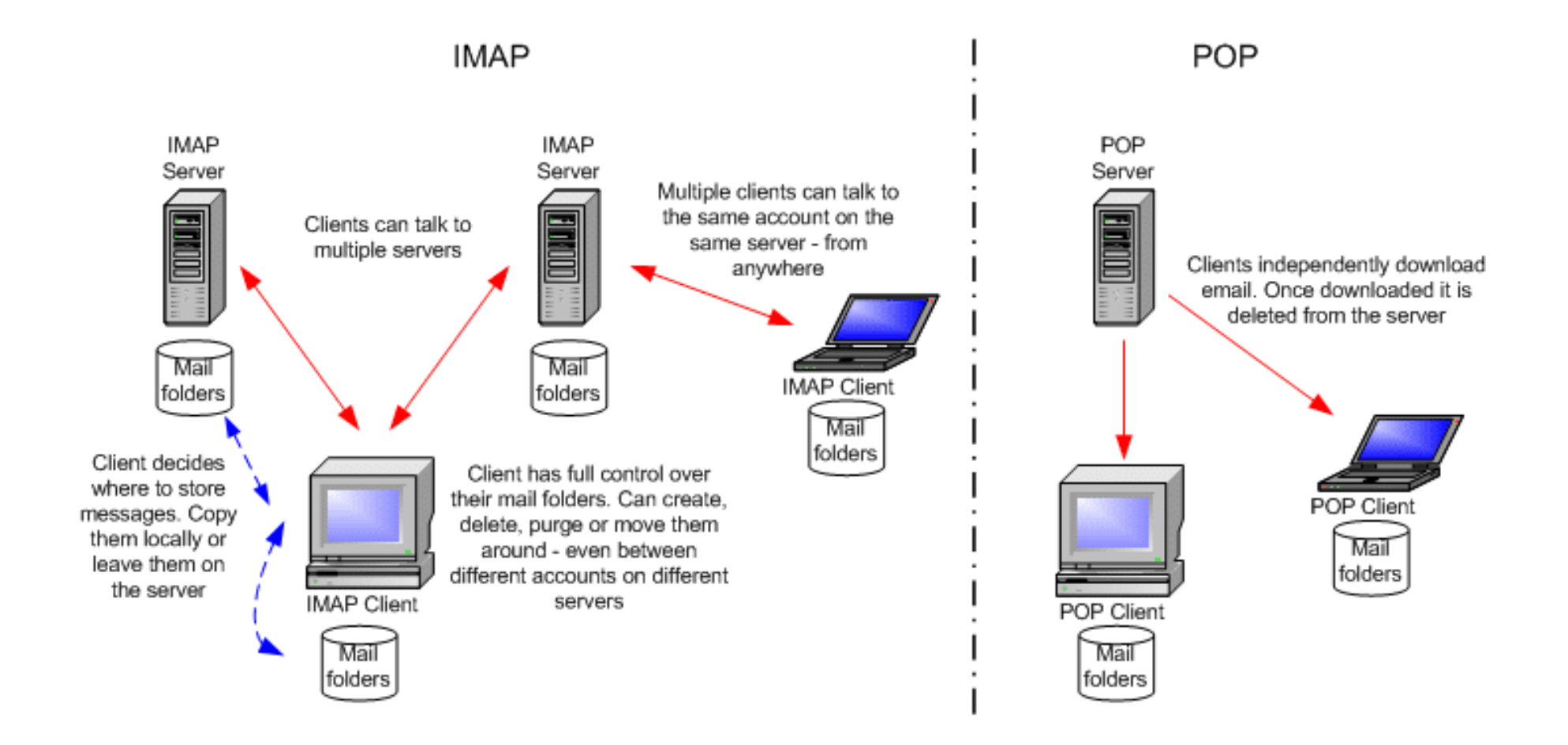

### **SMTP**

• A w praktyce wygląda to tak:

**How Mail Server Works** (Service Provider MX not used)

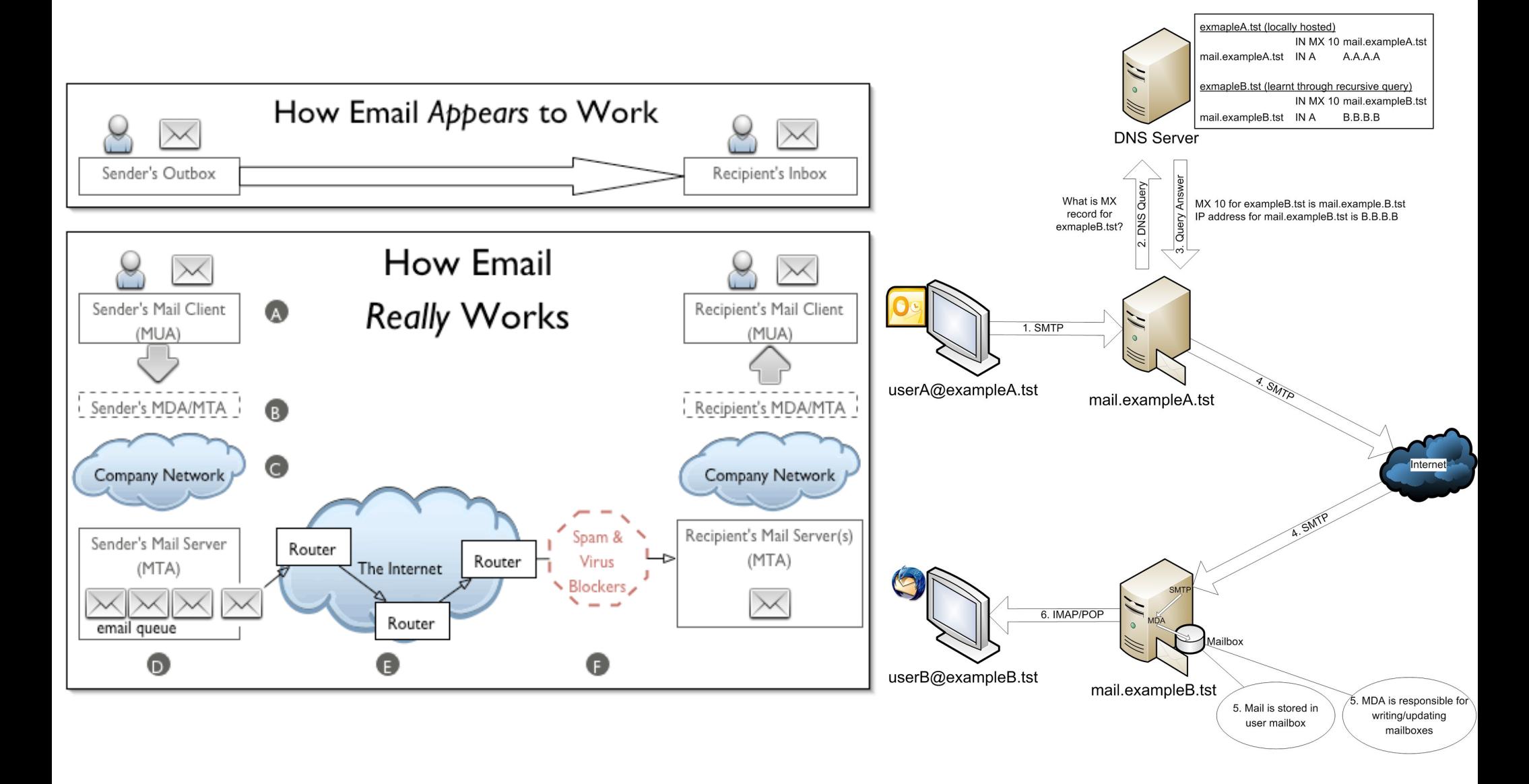

#### Inne protokoły

- Protokołów jest oczywiście bardzo dużo
- Pisząc program komputerowy albo korzystamy z już istniejącego (np. nasz klient SSH), albo tworzymy swój własny (np. jakaś gra komputerowa)
- Dane są oczywiście ubierane w nagłówki protokołu (np. HTTP) kapsułkowane do niższych warstw modelu ISO/OSI

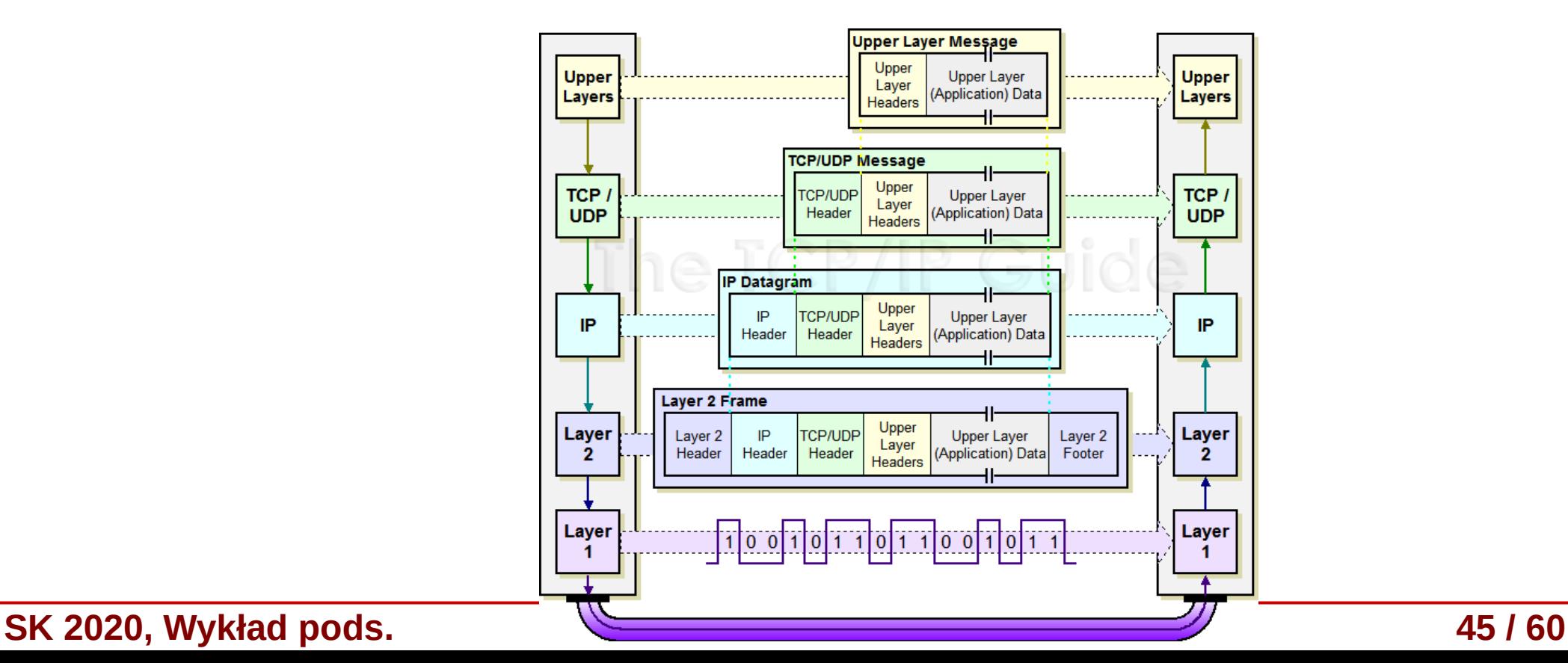

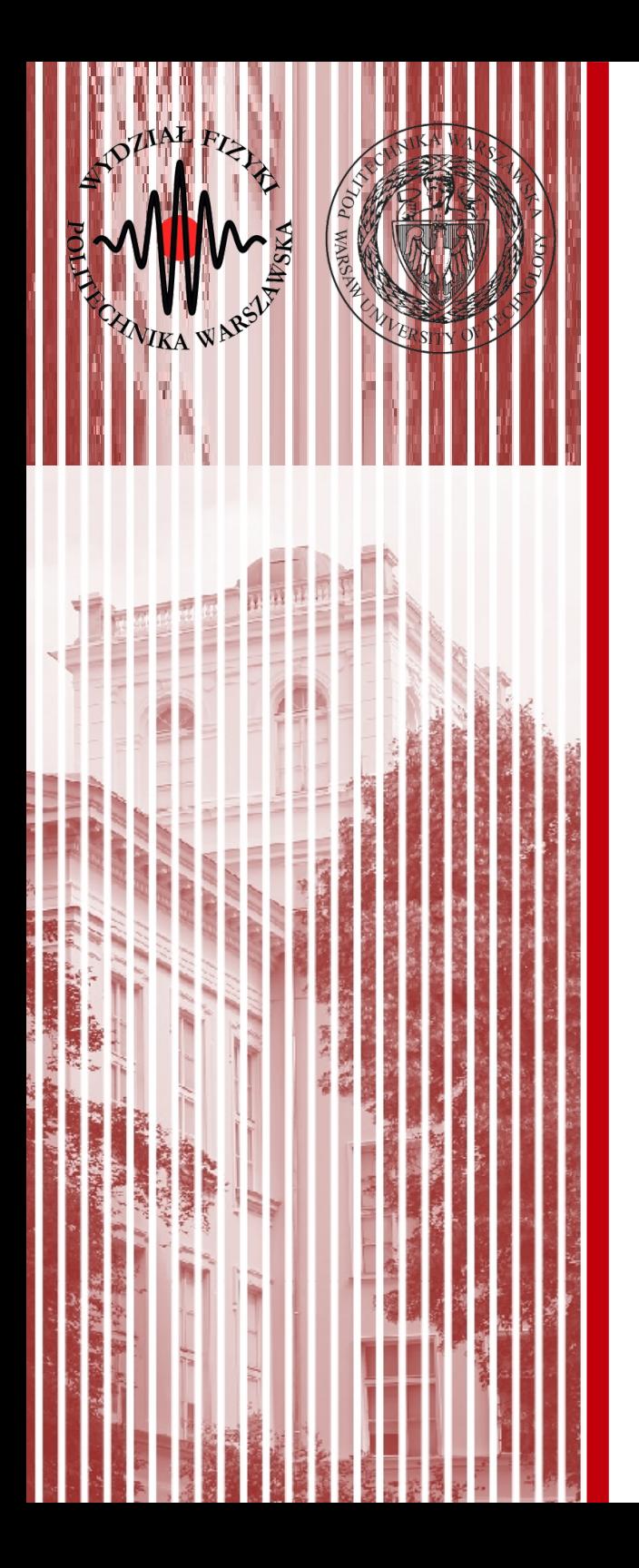

#### Bezpieczeństwo

#### "Hacker" a "cracker"

- Hacker to osoba czasami znana z imienia i nazwiska, pasjonat, entuzjasta, zajmuje się badaniem działania oprogramowania i szukaniem błędów, nie tworzy szkód i informuje administratorów
- *Cracker* to z kolei osoba, której celem jest działanie destrukcyjne, w celu osiągnięcia korzyści

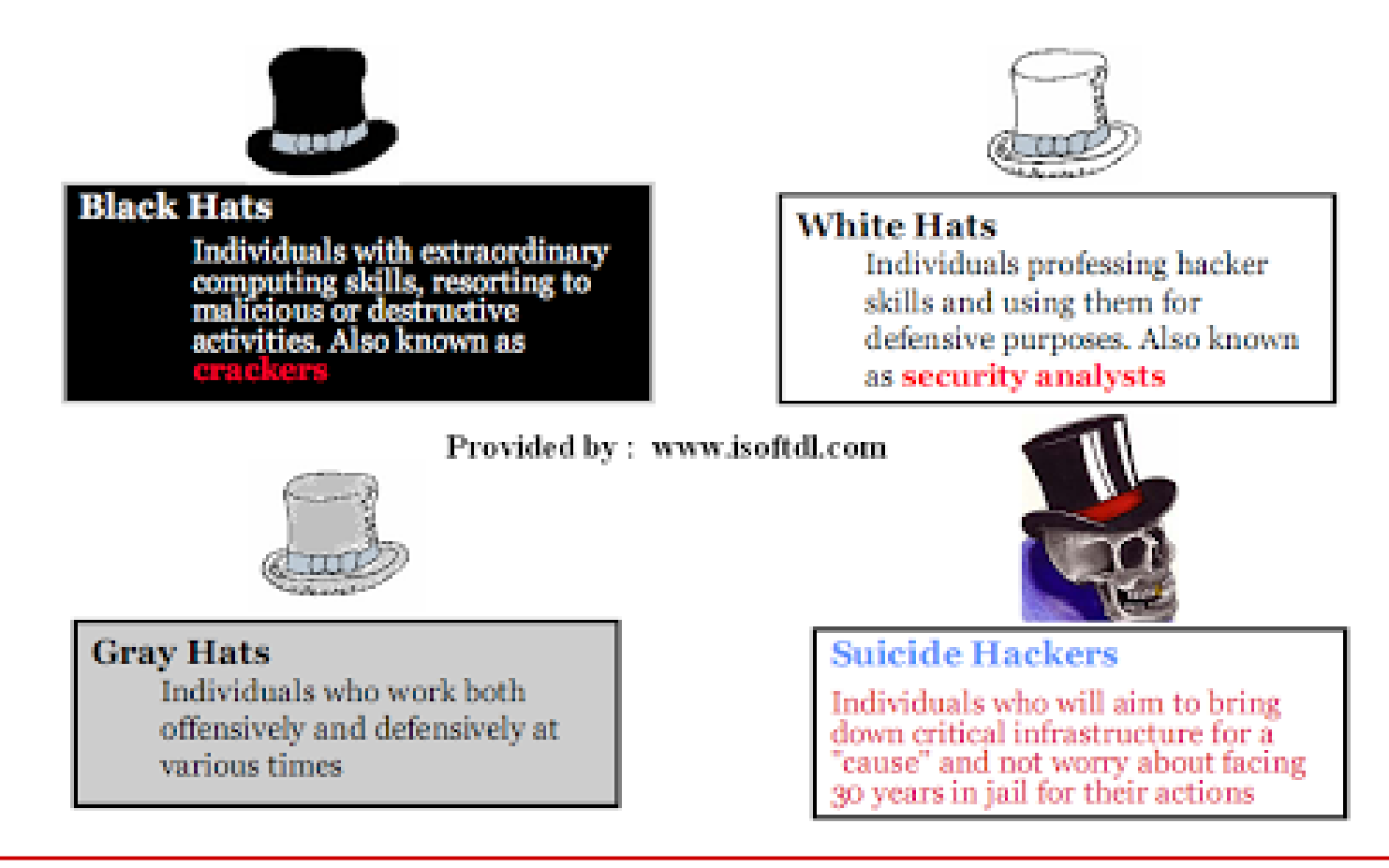

#### **SK 2020, Wykład pods. 47 / 60**

### Polityka bezpieczeństwa

- W każdej szanującej się firmie powinien istnieć dokument "*Polityka bezpieczeństwa*"
	- określa, co w firmie powinno być chronione i jakimi metodami
	- powinien definiować procedury postępowania w razie awarii czy włamania
	- powinien być zgodny z normami prawnymi, np. PN-EN ISO/IEC 27001:2017-06
- Równie ważne jest również przestrzeganie ww. dokumentu
	- trzeba wyznaczyć osobę lub osoby odpowiedzialne za wdrażanie dokumentu
	- jasne konsekwencje jego nieprzestrzegania
- Przykładowo co się stanie w przypadku awarii klimatyzatora w serwerowni?

#### Poziom bezpieczeństwa

- Poziom bezpieczeństwa jest nieproporcjonalny do poniesionych nakładów
- Minimalne nakłady początkowo powodują znaczące zwiększenie poziomu bezpieczeństwa
- **Nigdy nie da się osiągnąc 100% poziomu bezpieczeństwa**

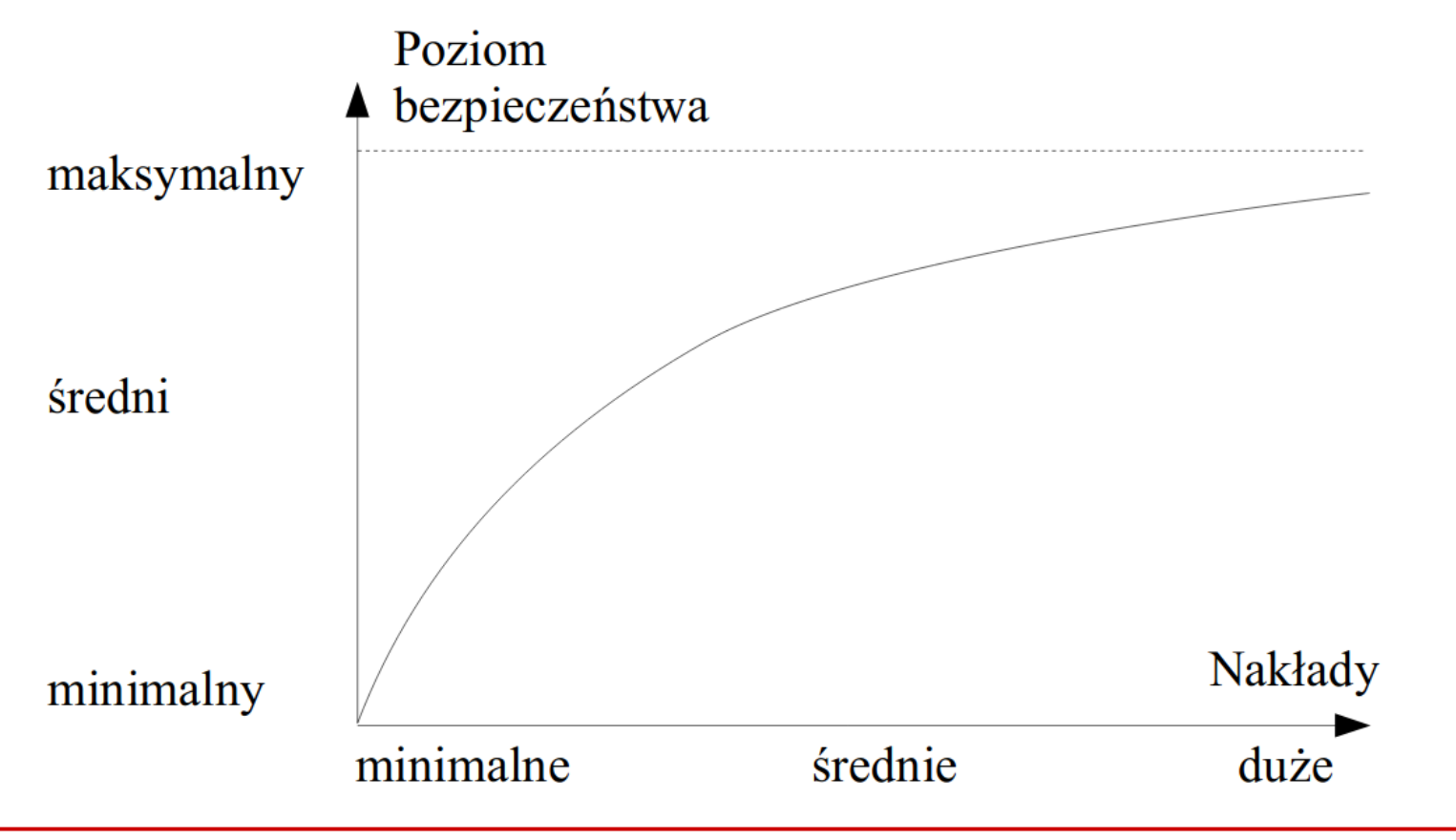

### Warstwy TCP/IP a bezpieczeństwo

- W analizie bezpieczeństwa można się oprzeć na warstwach TCP/IP
- Możemy dodać dwie warstwy: zasoby fizyczne oraz człowiek
	- nawet komputer odłączony od sieci może paść ofiarą ataku lub awarii! (np. sprzątaczka z wodą i zalanie)
- Szczegóły różnych ataków Wykład 6

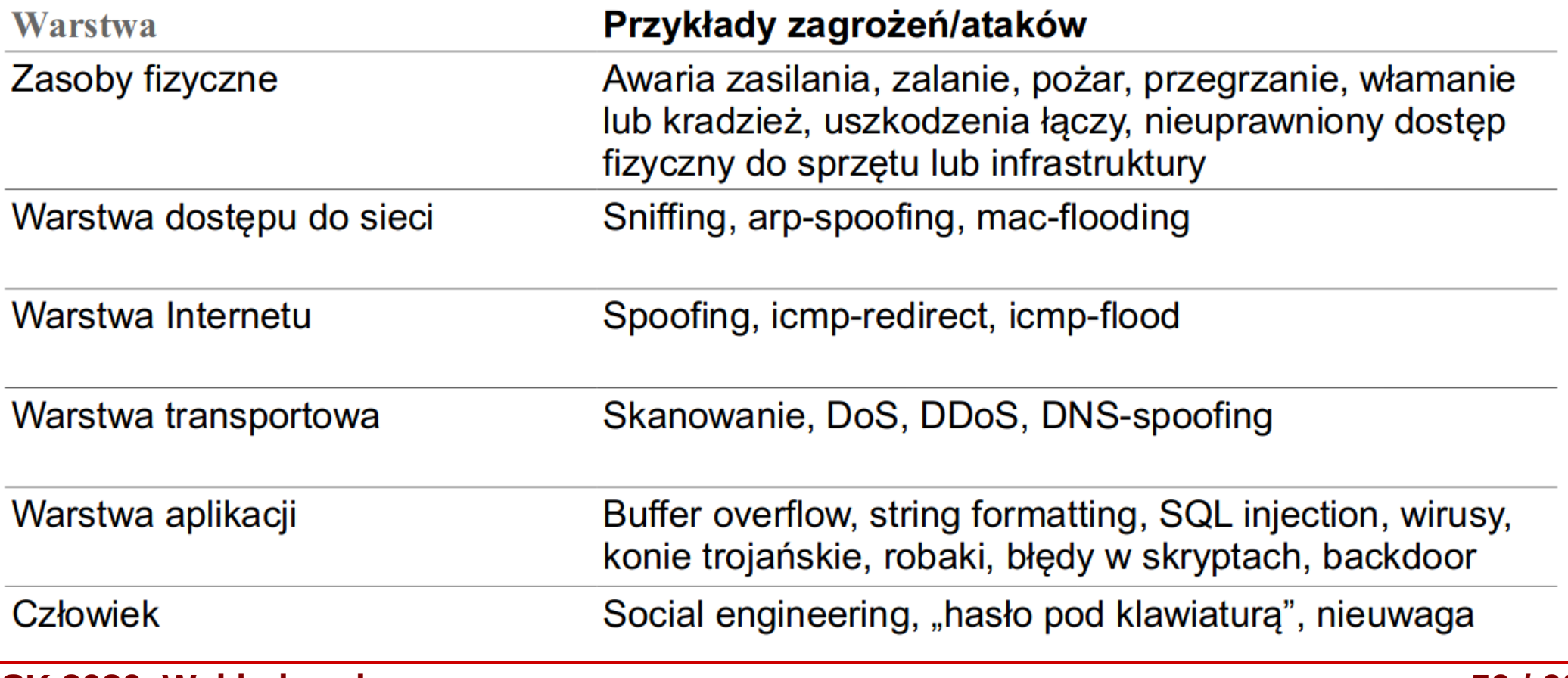

#### **SK 2020, Wykład pods. 50 / 60**

#### Firewall

- **Firewall** (*zapora ogniowa*) zabezpieczenie przed próbą podłączenia się do zasobów, które nie powinny być udostępnione:
	- **filtrujący** dziala w warstwie Internetu na poziomie IP; na podstawie numeru IP oraz numeru portu przepuszcza lub nie dany datagram; bardziej zaawansowane *firewalle z inspekcją stanu* (*statefull inspection*) mogą kontrolować całą sesję i korzystają również z wyższych warstw

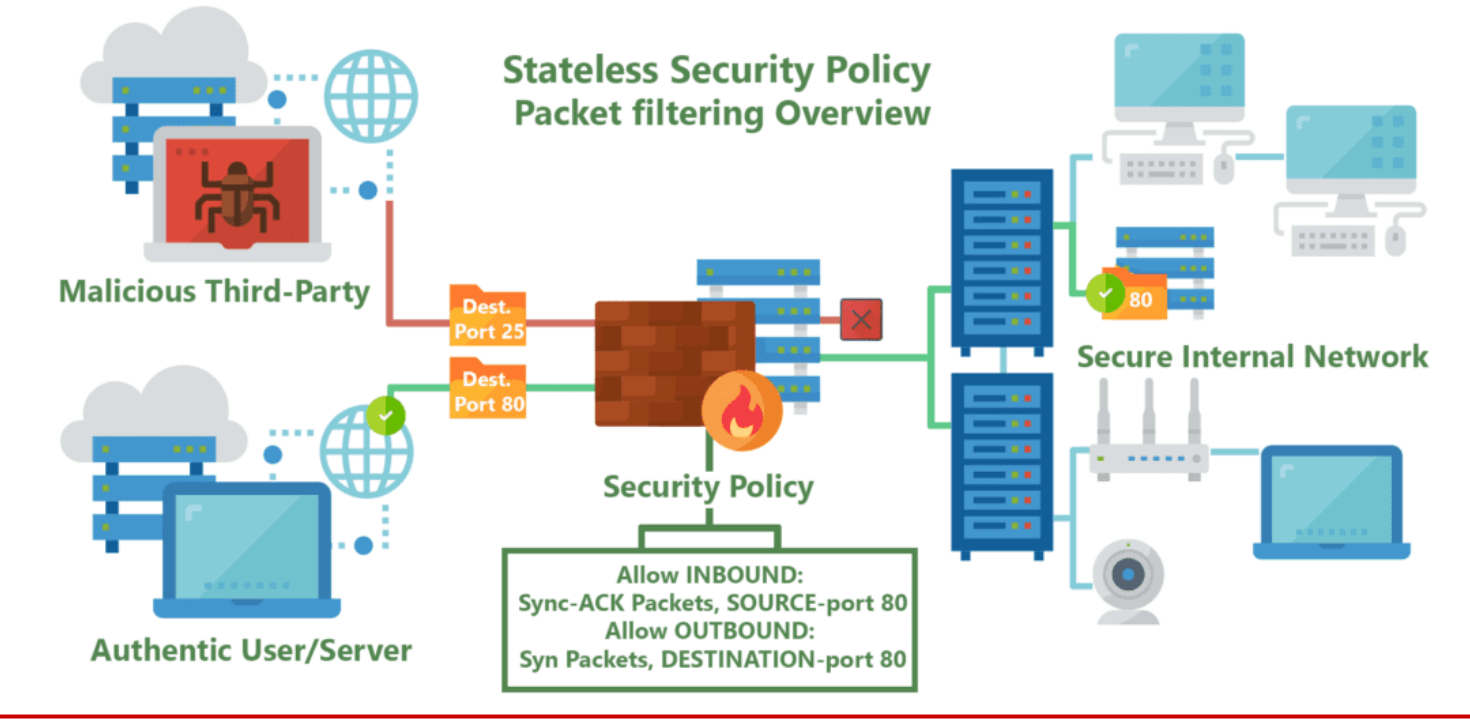

**SK 2020, Wykład pods. 51 / 60**

### Firewall

- **połączeniowy** zestawiają połączenia pomiędzy siecią lokalną a Internetem wg określonych reguł, np. poprzez *serwery proxy*
	- **serwer połączeniowy** (*proxy*) wykonują połączenia sieciowe zamiast komputera sieci lokalnej; najczęściej udostępnianie WWW, ale możliwe też inne usługu (uwaga na strony dynamiczne, np. PHP)

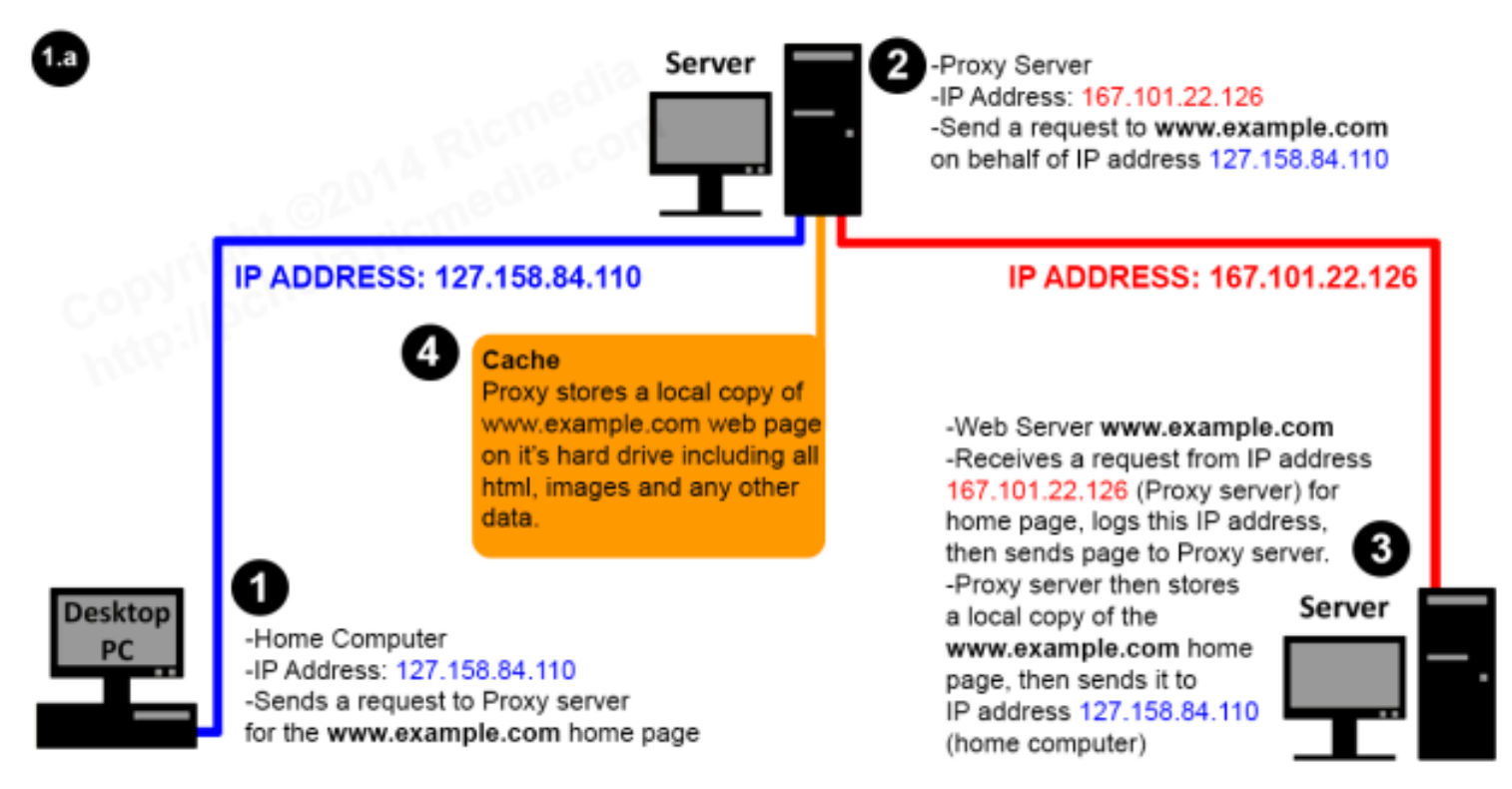

#### **Web Proxy Server**

**SK 2020, Wykład pods. 52 / 60**

### Inne technologie bezpieczeństwa

- **NAT** to już znamy, translacja adresów IP sieci wewnętrtznej i adresy nieroutowalne – sieć lokalna widoczna pod zupełnie innymi adresami
	- ataki na sieć lokalną zostaną "przejęte" przez serwer NAT, który powinien być lepiej zasbezpieczony niż komputery klienckie
- Kryptografia szyfrowanie połączeń oraz wiadomości (w tym klucze publiczne i prywatne, certyfikaty)
- **VPN** (V*irtual Private Network*) wirtualne sieci prywatne, sieć transmitująca prywatne dane przez infrastrukturę telekomunikacyjną – z reguły taka usługa u operatora kosztuje; dostawca usług wydziela w swojej sieci połączenie (między naszymi routerami granicznymi), które będzie należało do nas i to od nas zależy co i jak prześlemy – połączenie z VPN szyfrowane

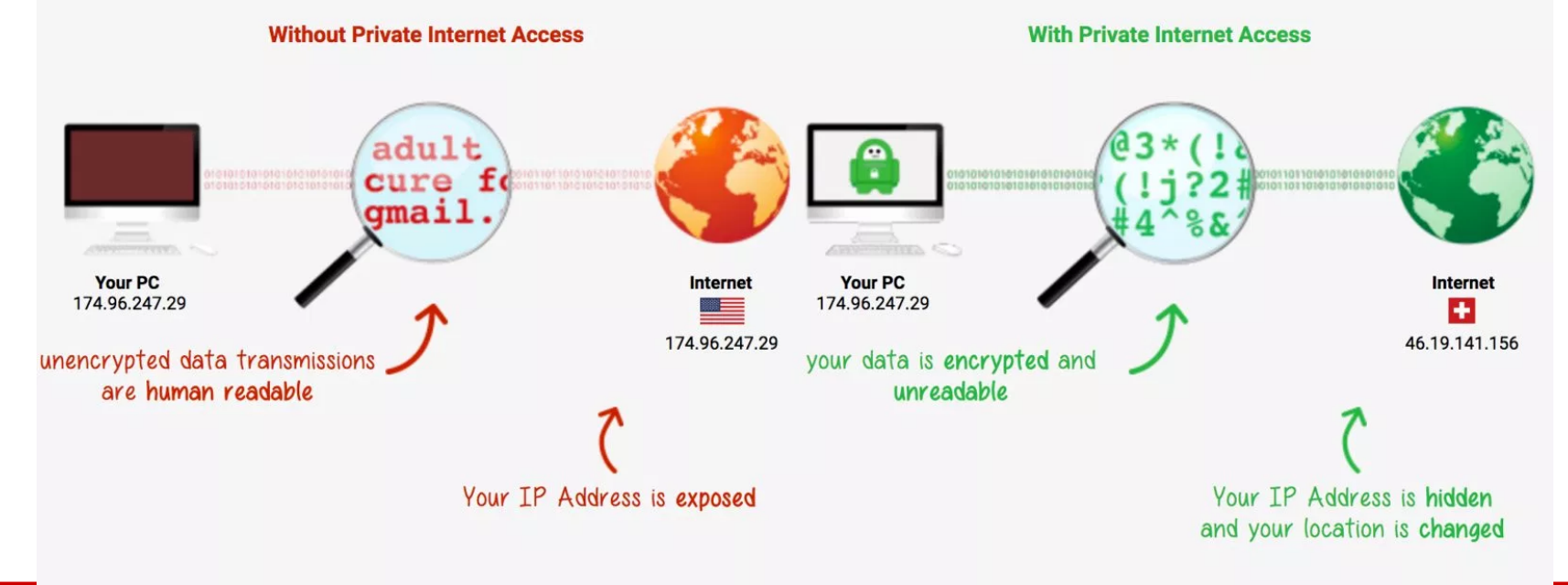

### IDS i IPS

- **IDS** (*Intrusion Detection System*) urządzenie lub program służący do wykrywania prób włamań do zasobów chronionych; np. złodzieje mogą wykorzystać luki w oprogramowaniu (np. w naszym firewall). Dzielimy je na kilka rodzajów:
	- **Host IDS** (*systemowy IDS*) analizuje pracę systemu operacyjnego
	- **Network IDS** (*sieciowy IDS*) analizuje ruch sieciowy i wykrywa odstępstwa
	- **Network Node IDS** (*IDS stacji sieciowej*) system instalowany na poszczególnych stacjach sieciowych i analizuje jedynie ruch na tej stacji, najczęściej stosowany w VPN
- **IPS** (*Intrusion Prevention System*) system aktywnej reakcji na ataki i następnie raportują co się stało (człowiek nie jest w stanie odpowiednio szybko zareagować)

#### IDS i IPS

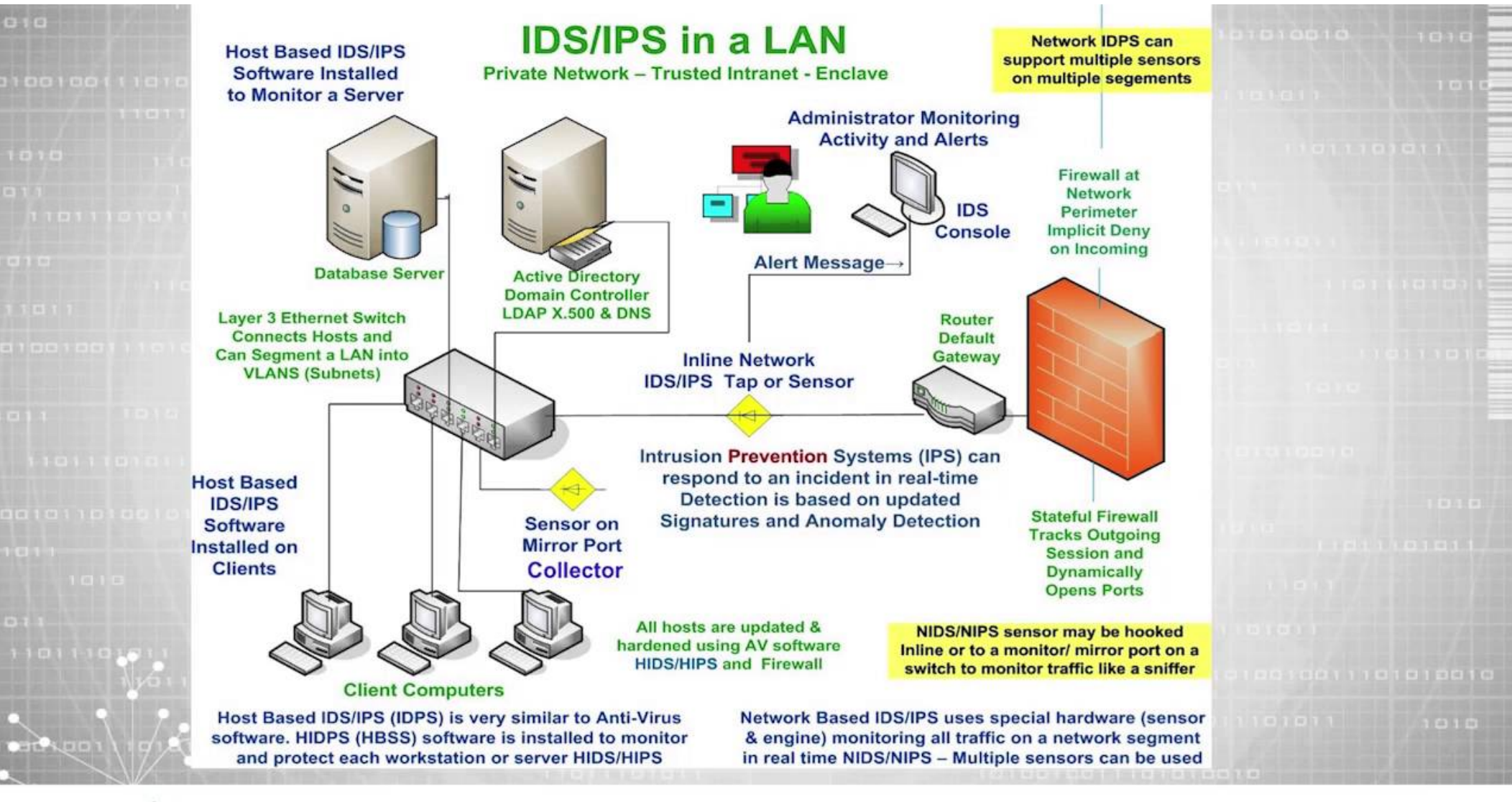

#### **SKILLSET**

#### Ataki – rozpoznanie sieci

Załóżmy, że chcemy włamać się do sieci wewnętrznej firmy XYZ

- *1)Analiza zasobów Internetowych* (strony oficjalne, for a internetowe – może np. na forum ktoś szukał pomocy o systemie operacyjnym  $\rightarrow$  wiemy czego używają)  $\rightarrow$  obrona: **zdrowy rozsądek**
- *2)Inżynieria społeczna* podszywanie się pod osoby upoważnione i uzyskiwanie dostępu do sieci (np. telefon do jakiegoś działu i prośba o hasło) → obrona: **zdrowy rozsądek i szkolenie pracowników**
- *3)Analiza DNS i użycie whois* można dzięki temu znaleźć zakres IP przydzielonych firmie, dane administratora czy dostawcę Internetu
- *4)Mapowanie sieci* uzyskiwanie listy aktywnych numerów IP i topologii połączeń poprzez ICMP (ping) oraz tracerout → obrona: blokowanie ICMP, IDS

#### Ataki – bezpieczeństwo

• Polecam również bieżącą lekturę strony niebezpiecznik.pl

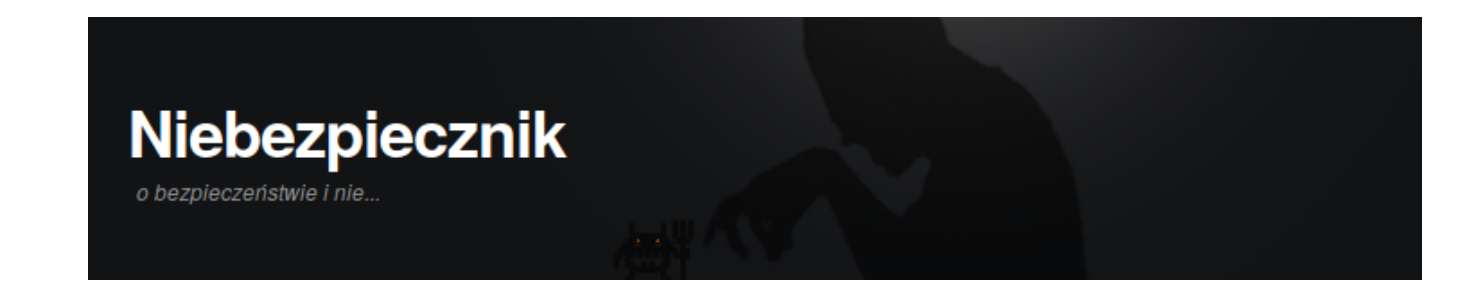

• Najwięcej włamań wynika z błędu ludzkiego (np. Kliknięcia na zły link w e-mailu, czy błędach administratorów)

Facebook wyłudził 1,5 mln haseł do e-maili po czym "niechcacy" wykradł użytkownikom ksiażki kontaktowe

10:52

Pociekły dane 540 mln użytkowników Facebooka, ale ich administrator nie spieszył się z reakcją

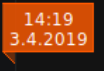

To nie był "wyciek" tylko "błąd ludzki"? Dlaczego warto separować kod od danych

Domyślny PIN umożliwił kradzież 120 tys. litrów paliwa

Chcesz oddać lub sprzedać dysk? Nie myśl, że sprzedawca go bezpiecznie wyczyści

#### Hasła 600 milionów użytkowników Facebooka były dostępne 21:01  $.3.201$ bez szyfrowania. Przez przypadek...

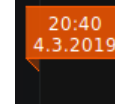

[AKTUALIZACJA #2] Rządowy serwis loterii paragonowej serwuje porno w domenie gov.pl i ujawnia masowy, globalny atak na "porzucone" domeny

Autor: redakcia | Tagi: Hacked!, loteria paragonowa, pornografi

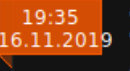

Zgubiono laptopa z danymi setek tysięcy studentów SGGW or: redakcia | Taαi: dane osobowe | kradzież | kradz

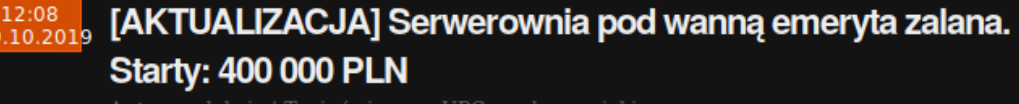

Autor: redakcja | Tagi: śmieszne, UPC, woda, wycieki

#### **SK 2020, Wykład pods. 57 / 60**

#### Ataki – bezpieczeństwo

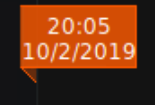

Jak ukraść miliony z polskich firm jednym e-mailem lub listem?

Tuż przed weekendem RMF poinformowało o tym, że należąca do Polskiej Grupy Zbrojeniowej spółka Cenzin straciła 4 miliony złotych bo - na podstawie "fałszywego" maila od kontrahenta — pieniądze przelała na złe konto. Ta metoda kradzieży w internecie jest stara jak świat. Na niebezpiecznikowych szkoleniach dla firm przestrzegamy przed nią od ponad 9 lat! Ale niestety, tego typu ataki regularnie powracają, a straty prawie zawsze idą w co najmniej setki tysięcy złotych. W tym artykule, chciałbym więc zwrócić Wam uwagę na to jak wykryć tego typu przekręty oraz co zrobić, żeby Twoja firma nie była kolejną, która pośle miliony złodziejom...

- · 560 000 zapłaciło warszawskie metro za usługi sprzątania komuś, kto podszył się pod firmę Impel i "podmienił" numer rachunku sfałszowanym pismem.
- · 3,7 miliona złotych przelał złodziejom Podlaski Zarząd Dróg Wojewódzkich, bo podszyli się pod wykonawcę Unibep i na piśmie z prośbą o zmianę numeru rachunku umieścili pieczątkę, a urzędnicy w pieczątki wierzą...

Nie tylko Polacy mają problemy z takimi oszustwami. Za granicy nazywa się je mianem Business Email Compromise, a rekordzistą jest firma z branży ... bezpieczeństwa: Ubiquiti. Ten znany producent urządzeń sieciowych złodziejom przelał aż 46,7 milionów dolarów. Ciekawy był też przypadek firmy Ryanair, która za paliwo zapłaciła 5 milionów euro nie temu, komu powinna.

### Zaliczenie

- Zaliczenie tylko na podstawie projektów (2x15 pkt) oraz testu z wykładu (20 pkt)
- Suma punktów **50**
- Test wykładowy:
	- platforma Moodle
	- 20 pytań **zamkniętych**
	- pytania losowane z bazy pytań (każdy student będzie miał różne pytania)

#### Protokół IMAP:

- a. służy do wysyłania wiadomości e-mail
- b. służy do odbierania wiadomości e-mail
- c. jest bardziej zaawansowany od POP3
- d. wszystkie powyższe

Protokół TCP względem UDP nie jest:

- a. wolniejszy
- b. mniej wiarygodny
- c. bezpołączeniowy
- d. wszystkie powyższe

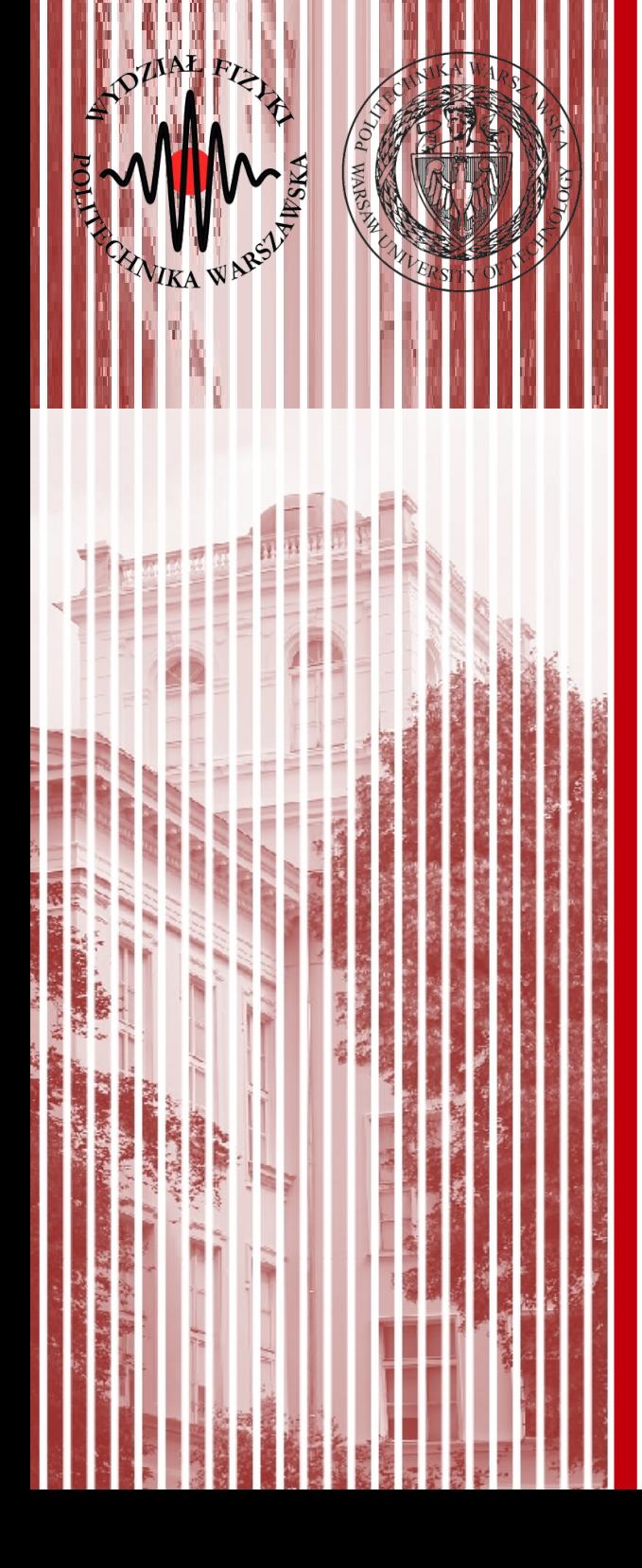

## KONIEC